```
REGRESSION
  /DESCRIPTIVES MEAN STDDEV CORR SIG N
  /MISSING LISTWISE
  /STATISTICS COEFF OUTS R ANOVA COLLIN TOL CHANGE ZPP
   /CRITERIA=PIN(.05) POUT(.10)
   /NOORIGIN
   /DEPENDENT Y_KepPembelian
  /METHOD=ENTER X1_KualitasProduk X2_Harga
  /SCATTERPLOT=(*SRESID ,*ZPRED)
  /RESIDUALS DURBIN NORMPROB(ZRESID)
   /SAVE RESID.
```
# **Regression**

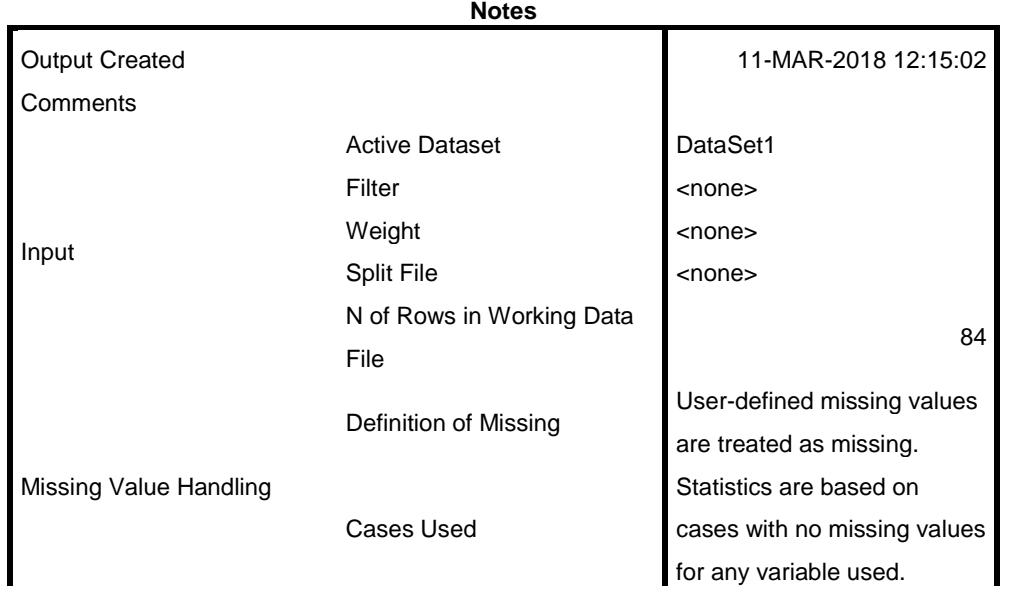

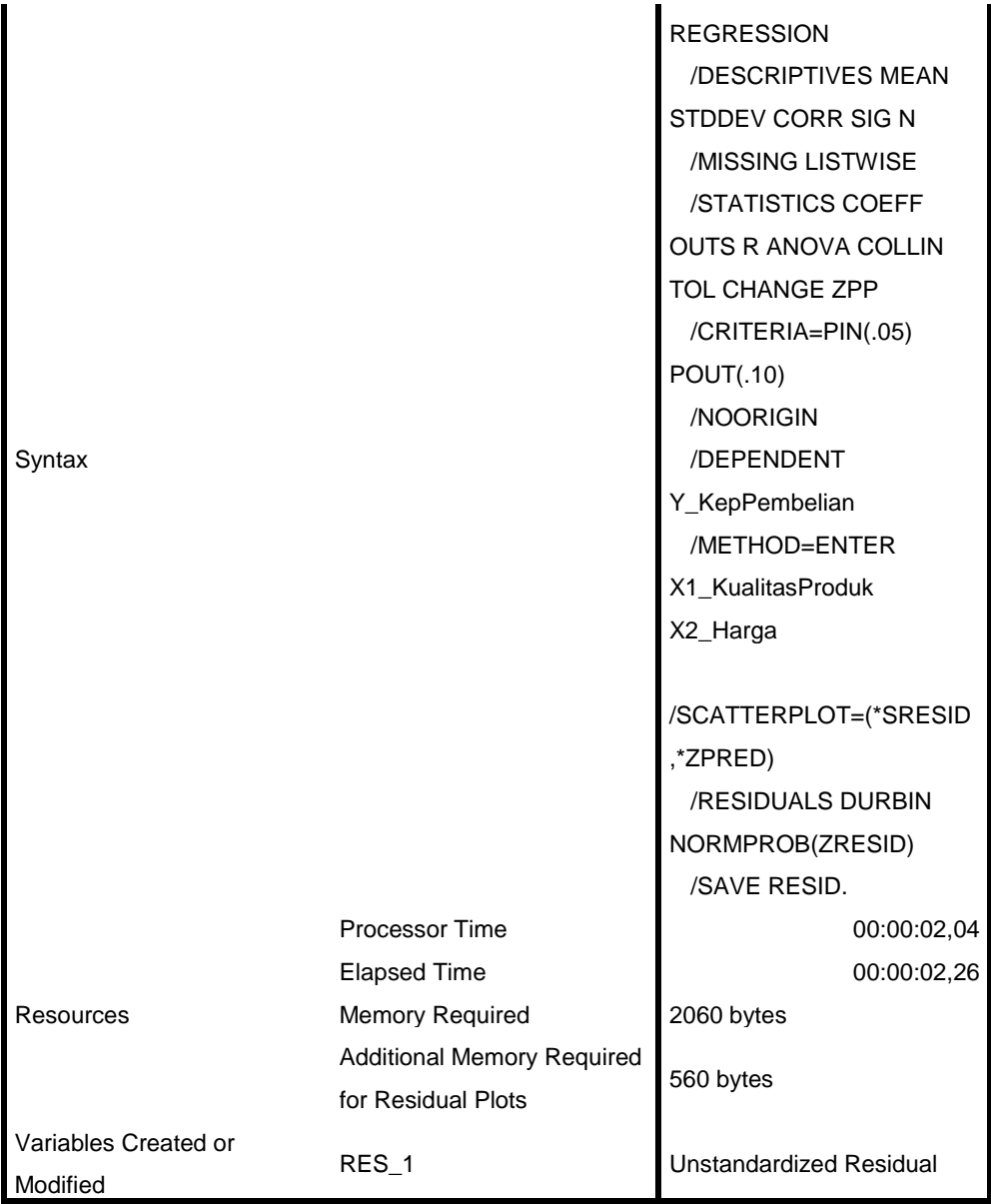

[DataSet1]

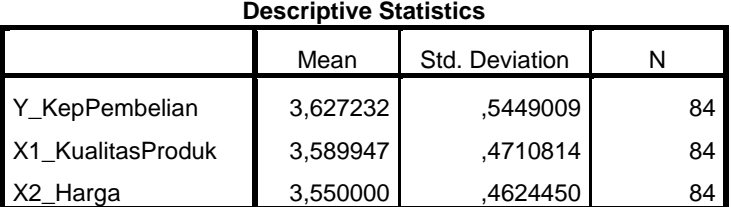

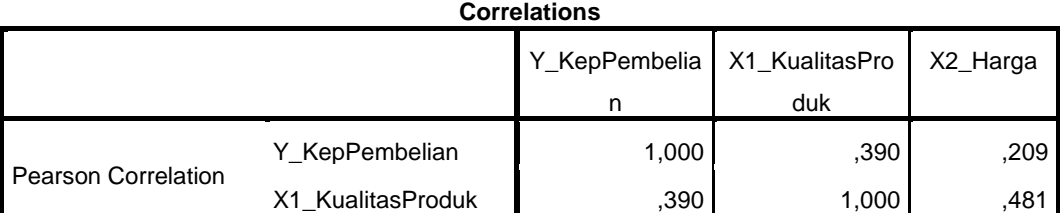

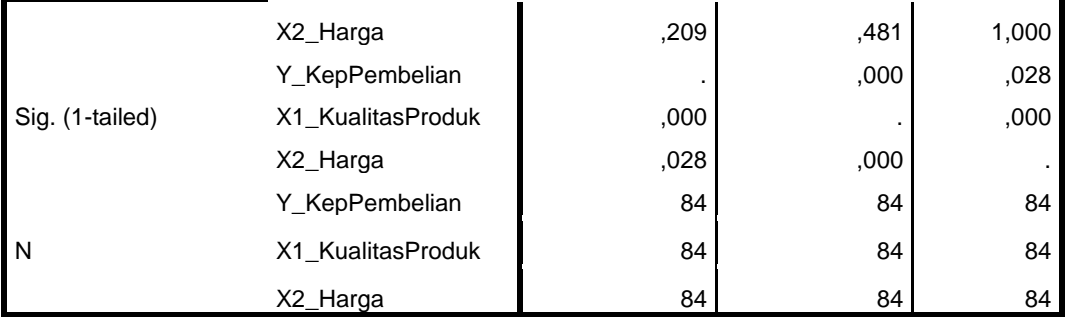

#### **Variables Entered/Removed<sup>a</sup>**

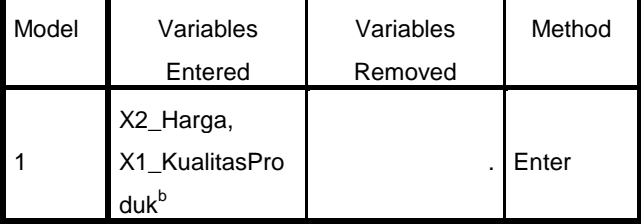

a. Dependent Variable: Y\_KepPembelian

b. All requested variables entered.

## **Model Summary<sup>b</sup>**

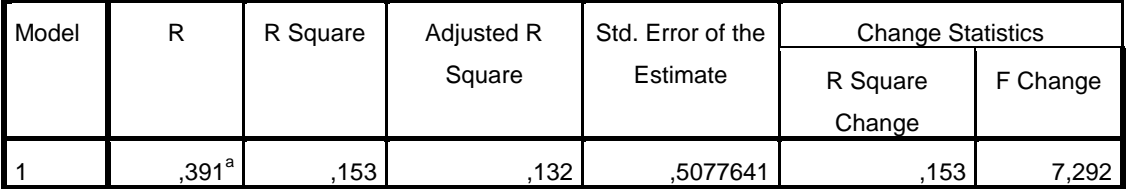

## **Model Summary<sup>b</sup>**

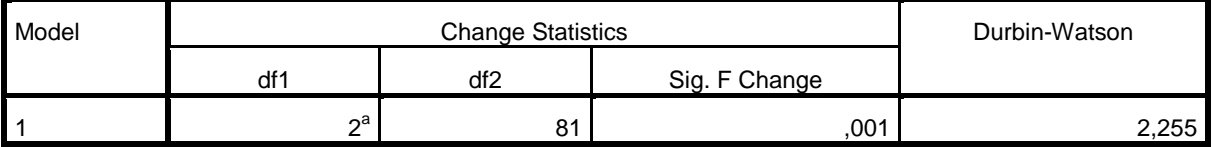

a. Predictors: (Constant), X2\_Harga, X1\_KualitasProduk

b. Dependent Variable: Y\_KepPembelian

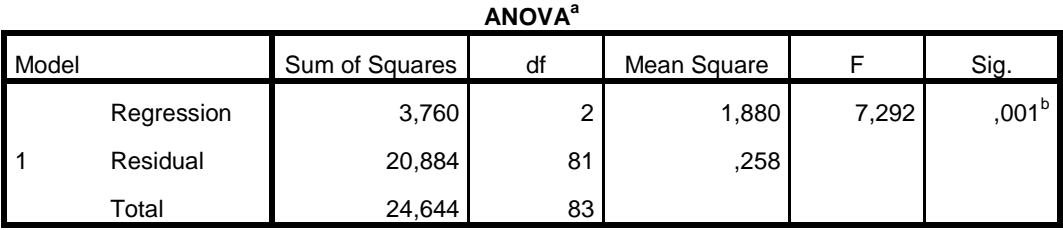

a. Dependent Variable: Y\_KepPembelian

b. Predictors: (Constant), X2\_Harga, X1\_KualitasProduk

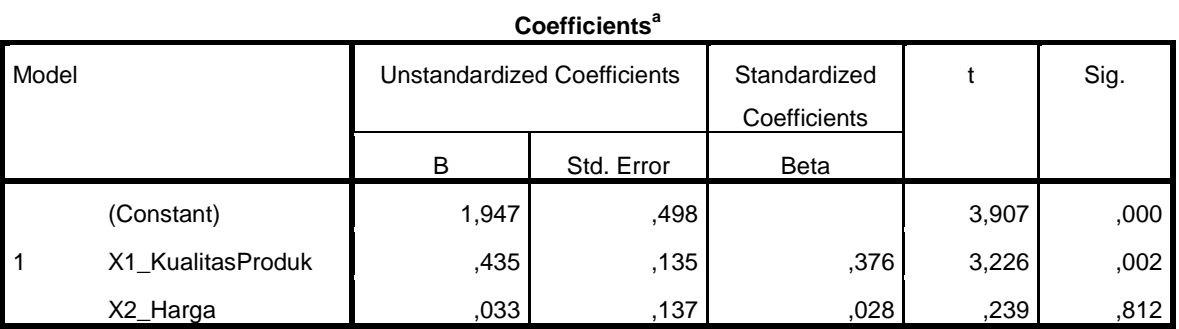

### **Coefficients<sup>a</sup>**

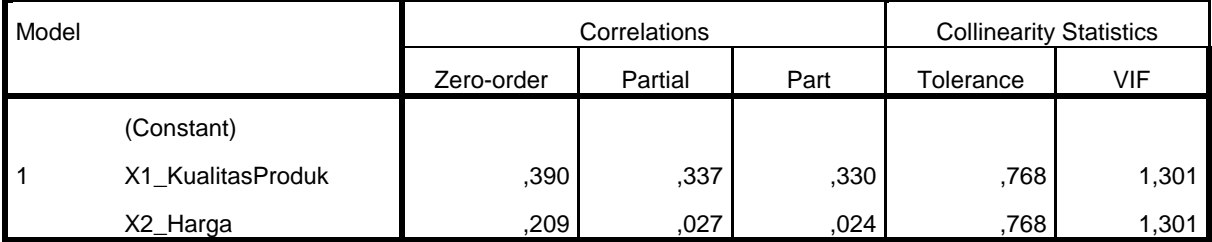

a. Dependent Variable: Y\_KepPembelian

## **Collinearity Diagnostics<sup>a</sup>**

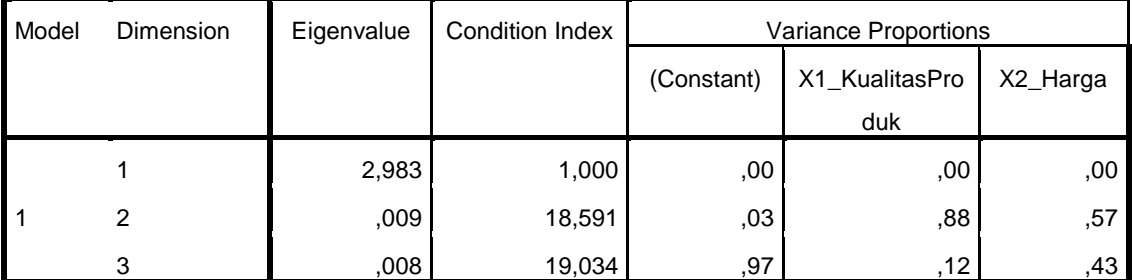

a. Dependent Variable: Y\_KepPembelian

#### **Residuals Statistics<sup>a</sup>**

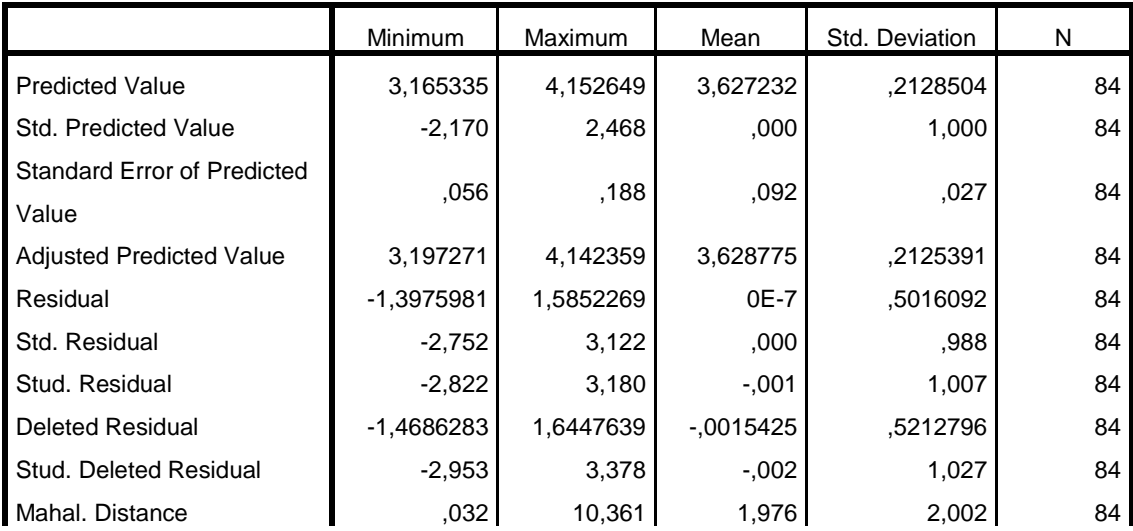

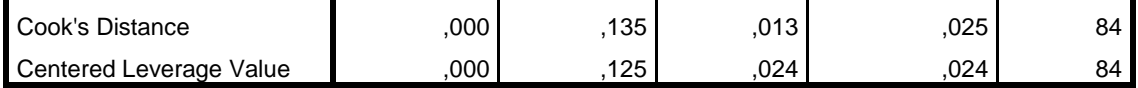

a. Dependent Variable: Y\_KepPembelian

# **Charts**

# Normal P-P Plot of Regression Standardized Residual

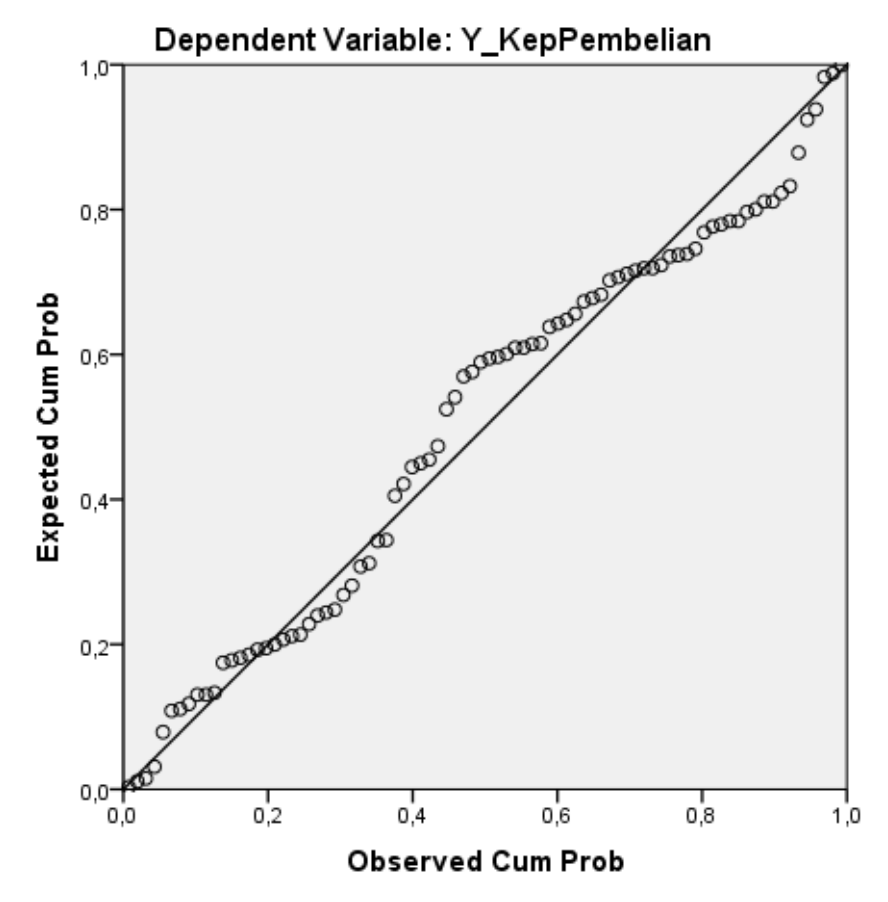

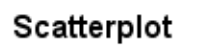

# Dependent Variable: Y\_KepPembelian

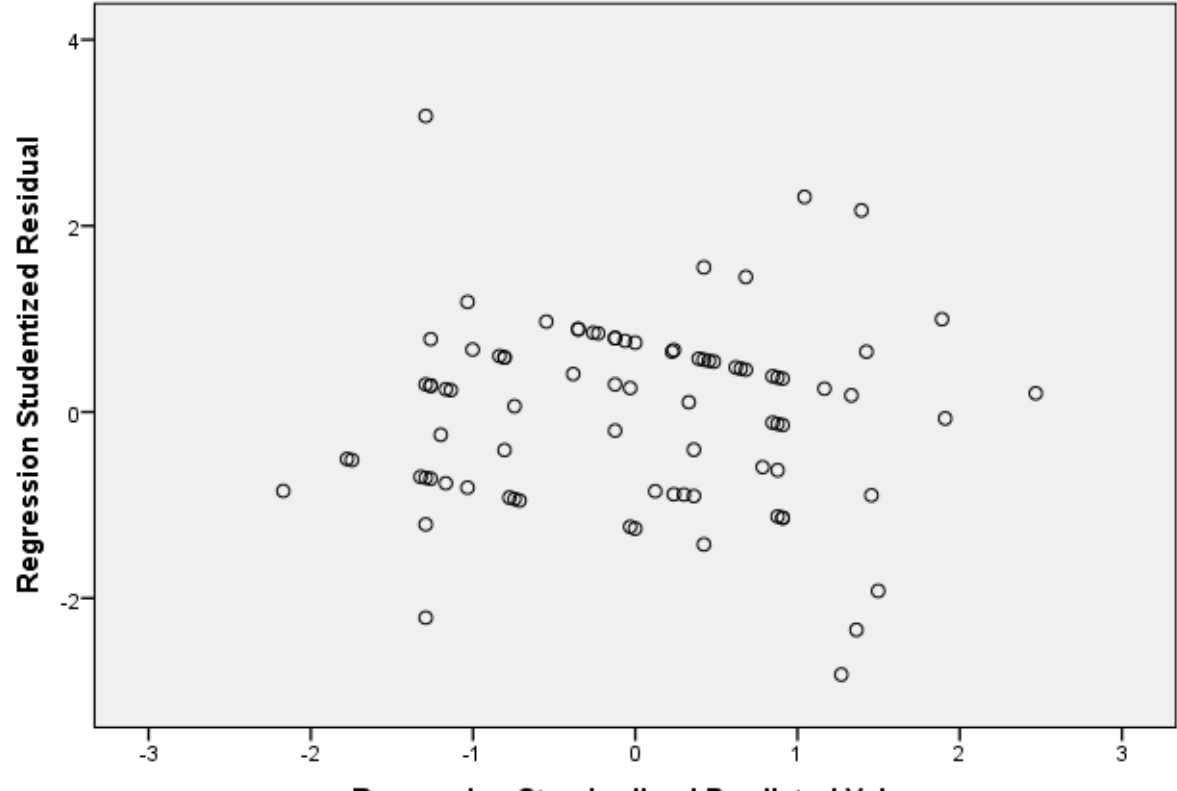

Regression Standardized Predicted Value

NPAR TESTS /K-S(NORMAL)=RES\_1 /MISSING ANALYSIS.

## **NPar Test**

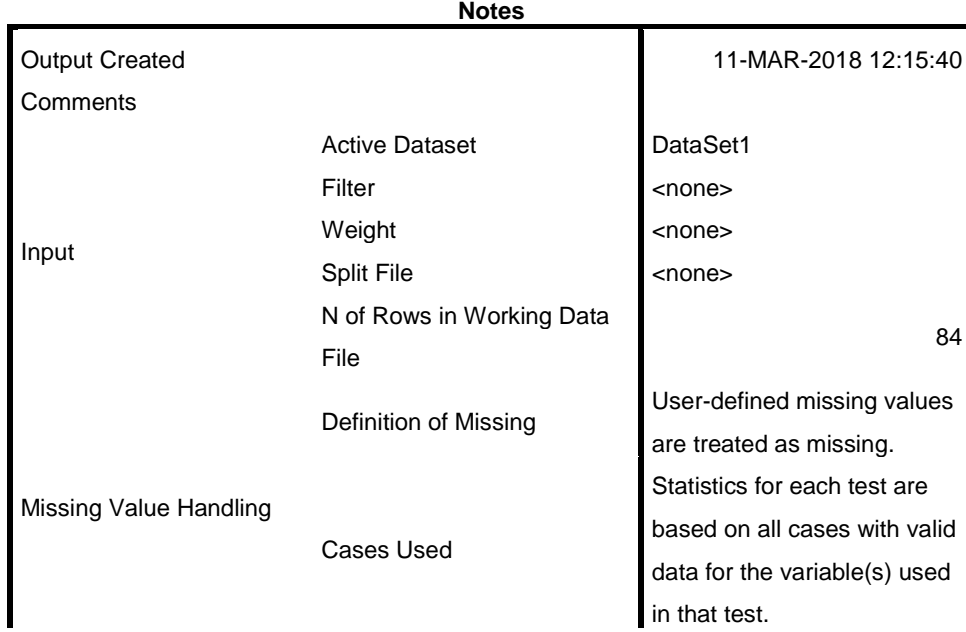

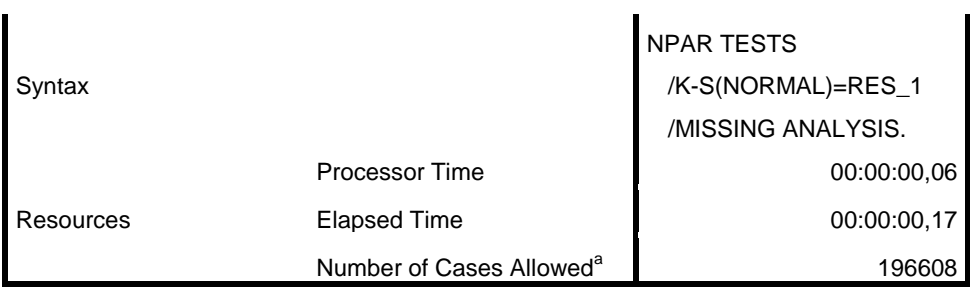

a. Based on availability of workspace memory.

[DataSet1]

 $\overline{a}$ 

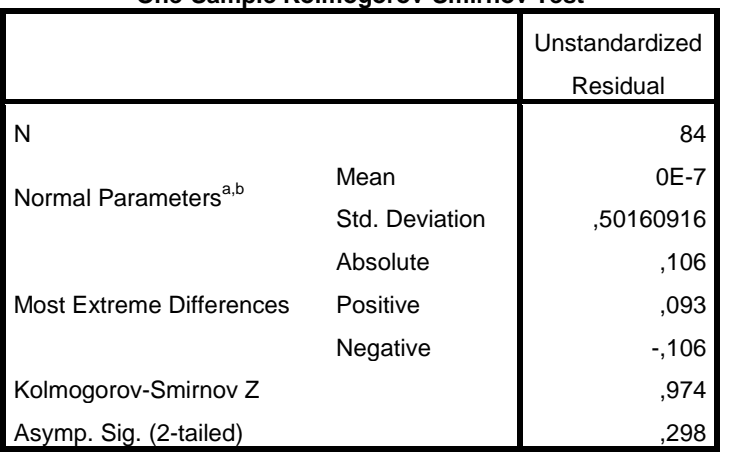

#### **One-Sample Kolmogorov-Smirnov Test**

#### a. Test distribution is Normal.

b. Calculated from data.

```
COMPUTE RES2=ABS(RES_1).
EXECUTE.
REGRESSION
  /DESCRIPTIVES MEAN STDDEV CORR SIG N
  /MISSING LISTWISE
   /STATISTICS COEFF OUTS R ANOVA COLLIN TOL CHANGE ZPP
   /CRITERIA=PIN(.05) POUT(.10)
  /NOORIGIN
  /DEPENDENT RES2
  /METHOD=ENTER X1_KualitasProduk X2_Harga
   /SCATTERPLOT=(*SRESID ,*ZPRED)
   /RESIDUALS DURBIN NORMPROB(ZRESID).
```
### **Regression**

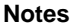

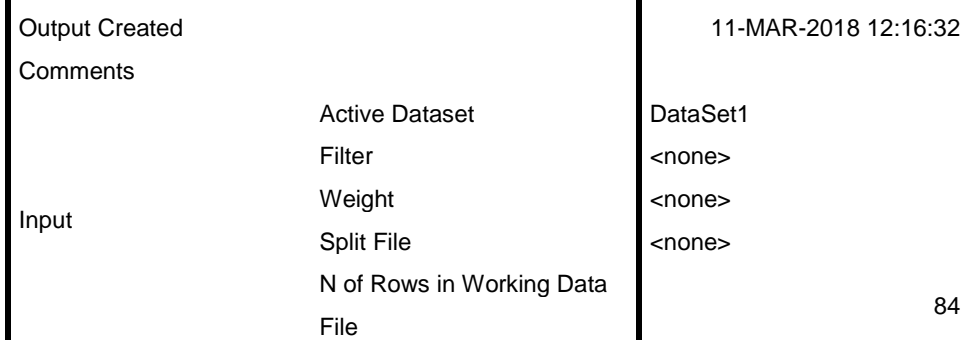

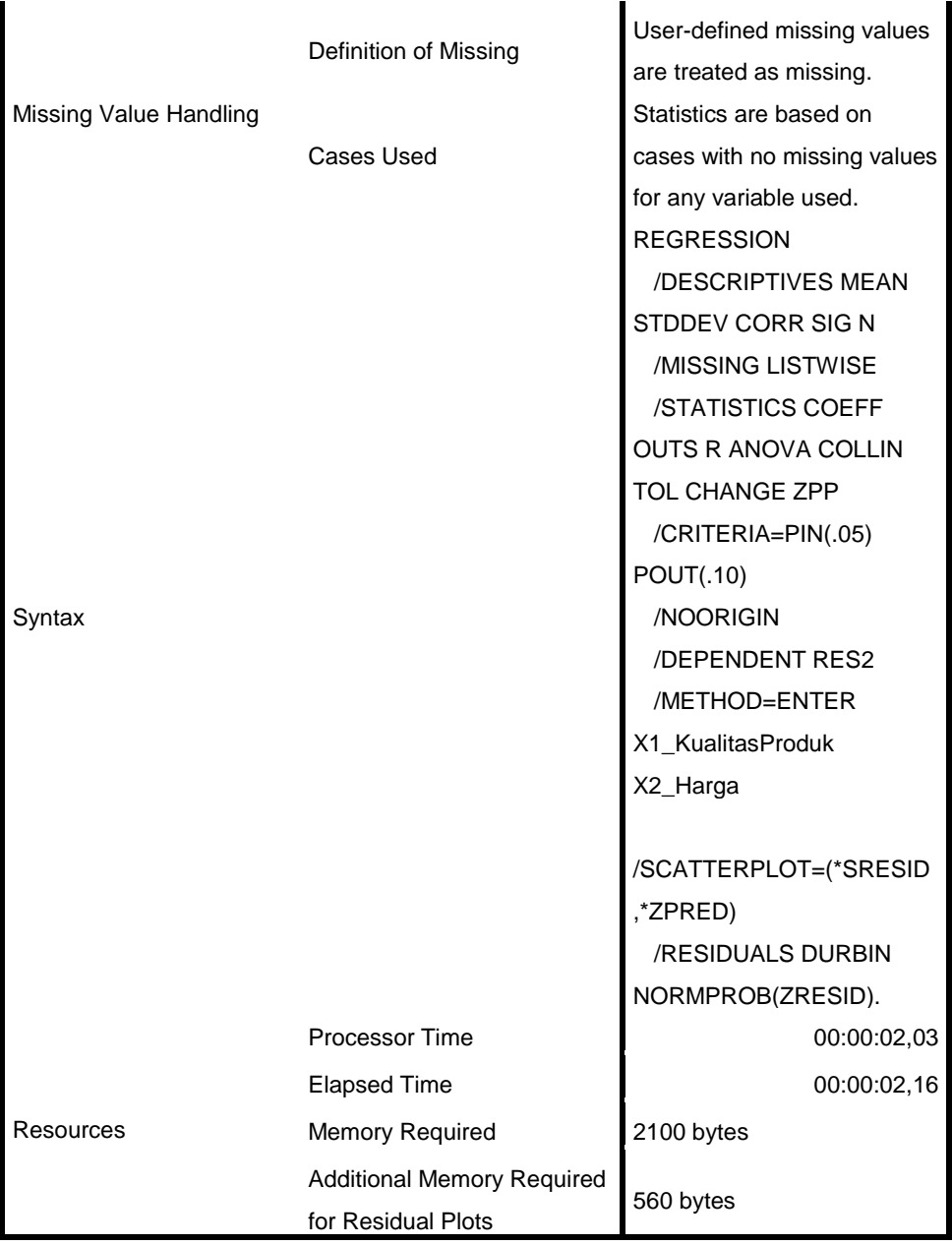

[DataSet1]

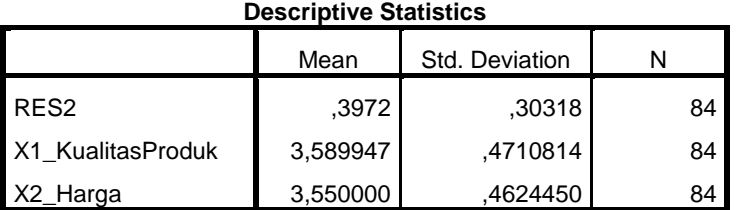

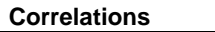

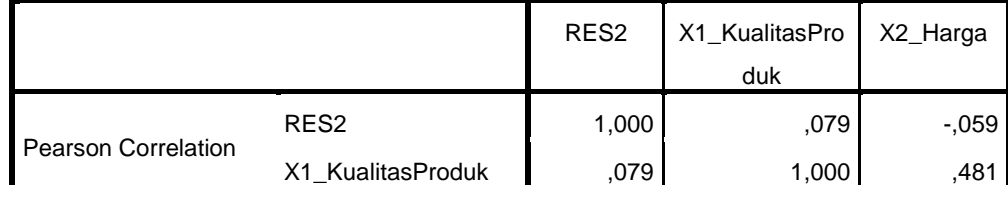

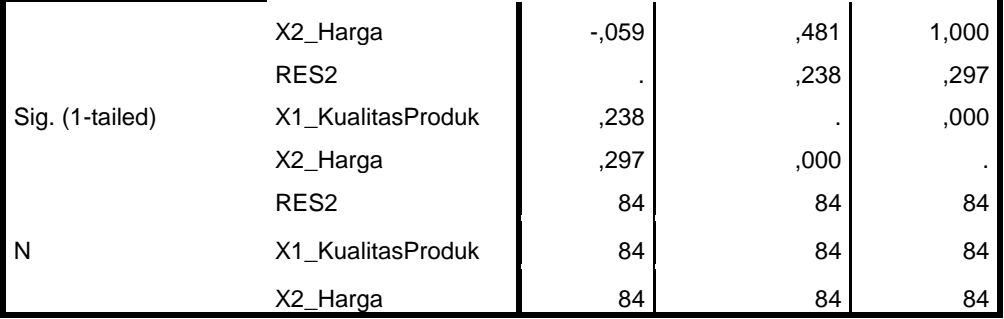

#### **Variables Entered/Removed<sup>a</sup>**

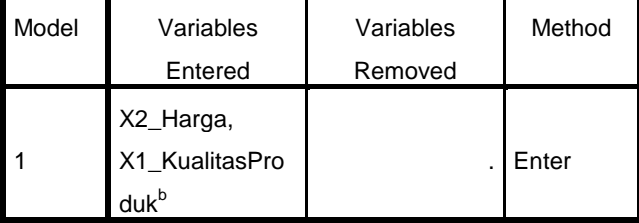

a. Dependent Variable: RES2

b. All requested variables entered.

#### **Model Summary<sup>b</sup>**

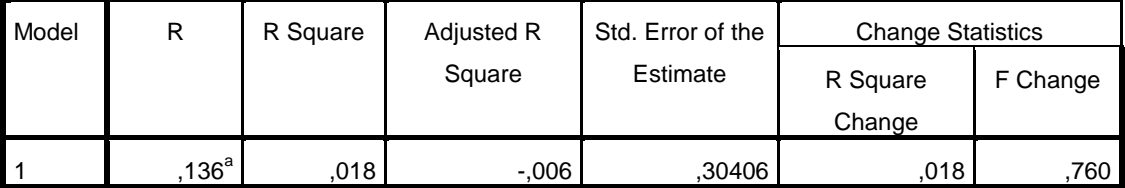

## **Model Summary<sup>b</sup>**

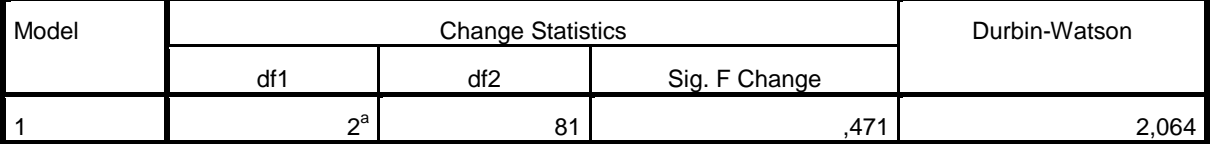

a. Predictors: (Constant), X2\_Harga, X1\_KualitasProduk

b. Dependent Variable: RES2

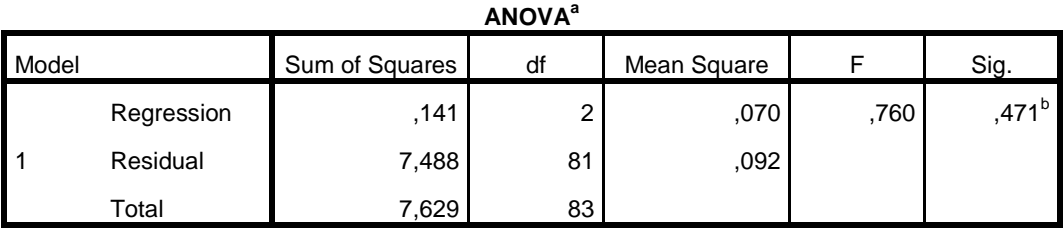

a. Dependent Variable: RES2

b. Predictors: (Constant), X2\_Harga, X1\_KualitasProduk

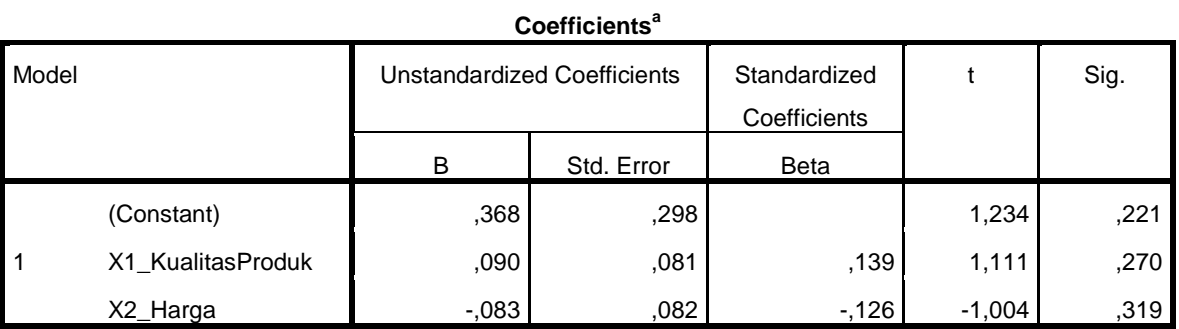

## **Coefficients<sup>a</sup>**

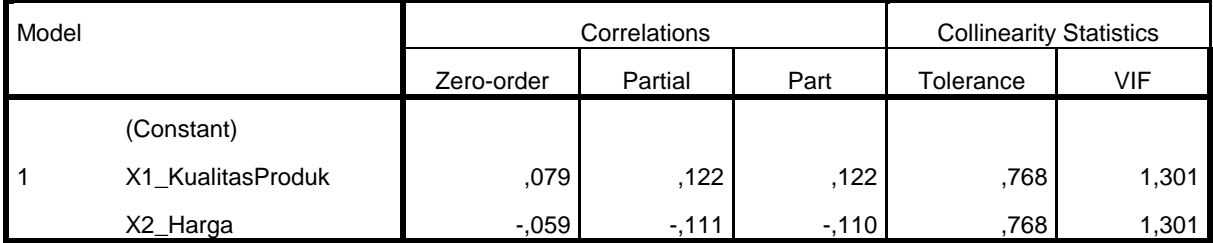

a. Dependent Variable: RES2

## **Collinearity Diagnostics<sup>a</sup>**

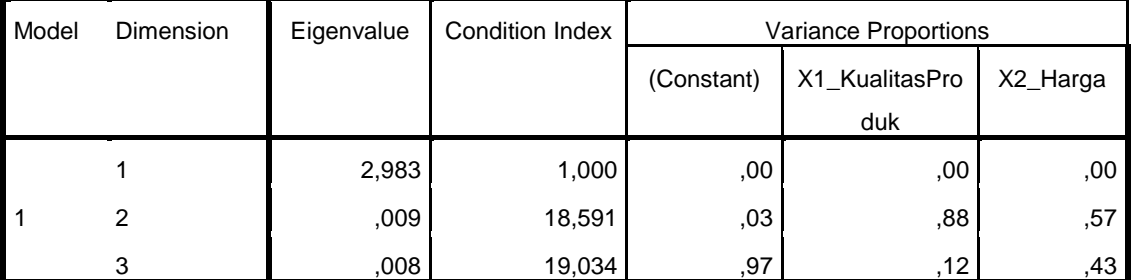

a. Dependent Variable: RES2

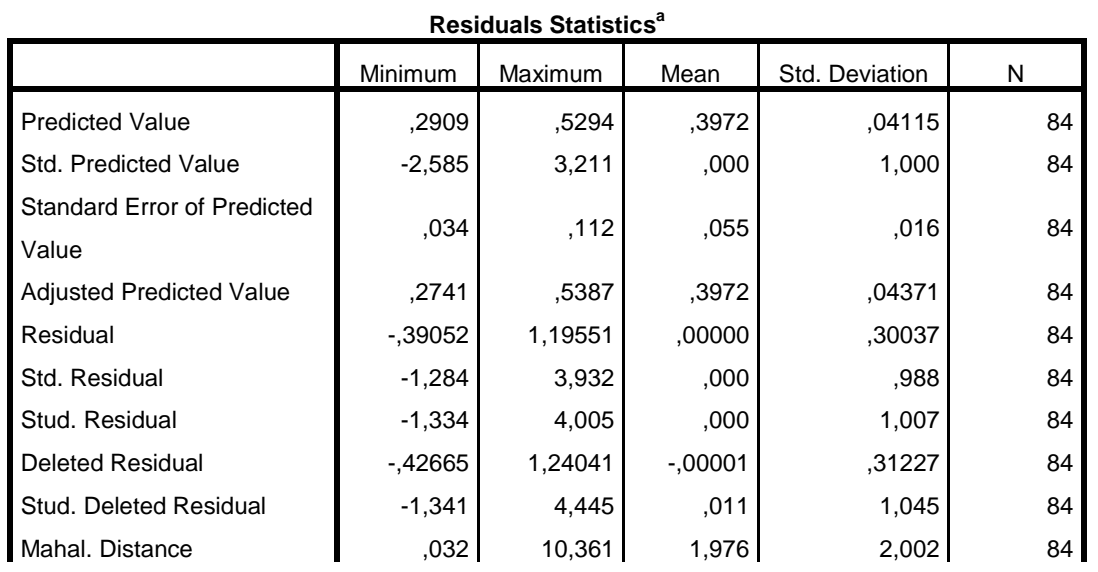

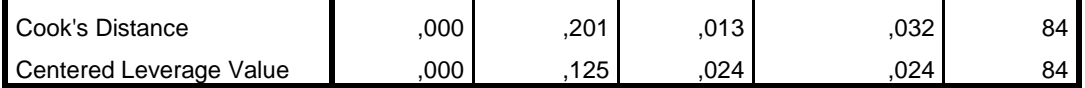

a. Dependent Variable: RES2

# **Charts**

Normal P-P Plot of Regression Standardized Residual

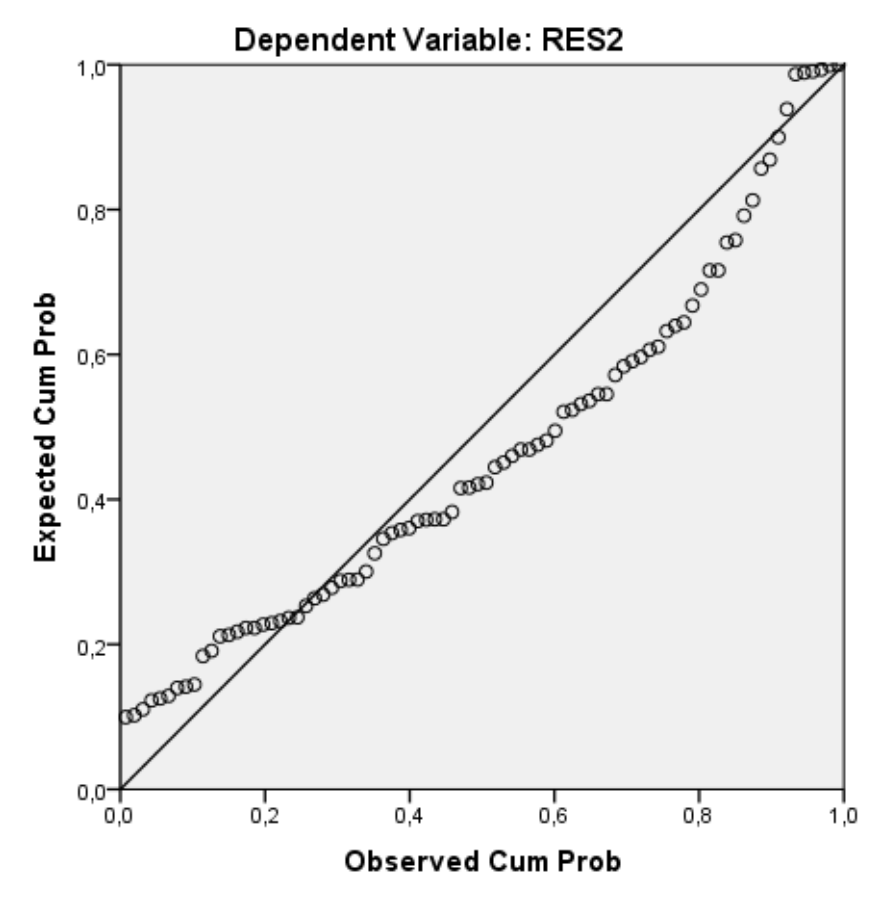

## Scatterplot

Dependent Variable: RES2

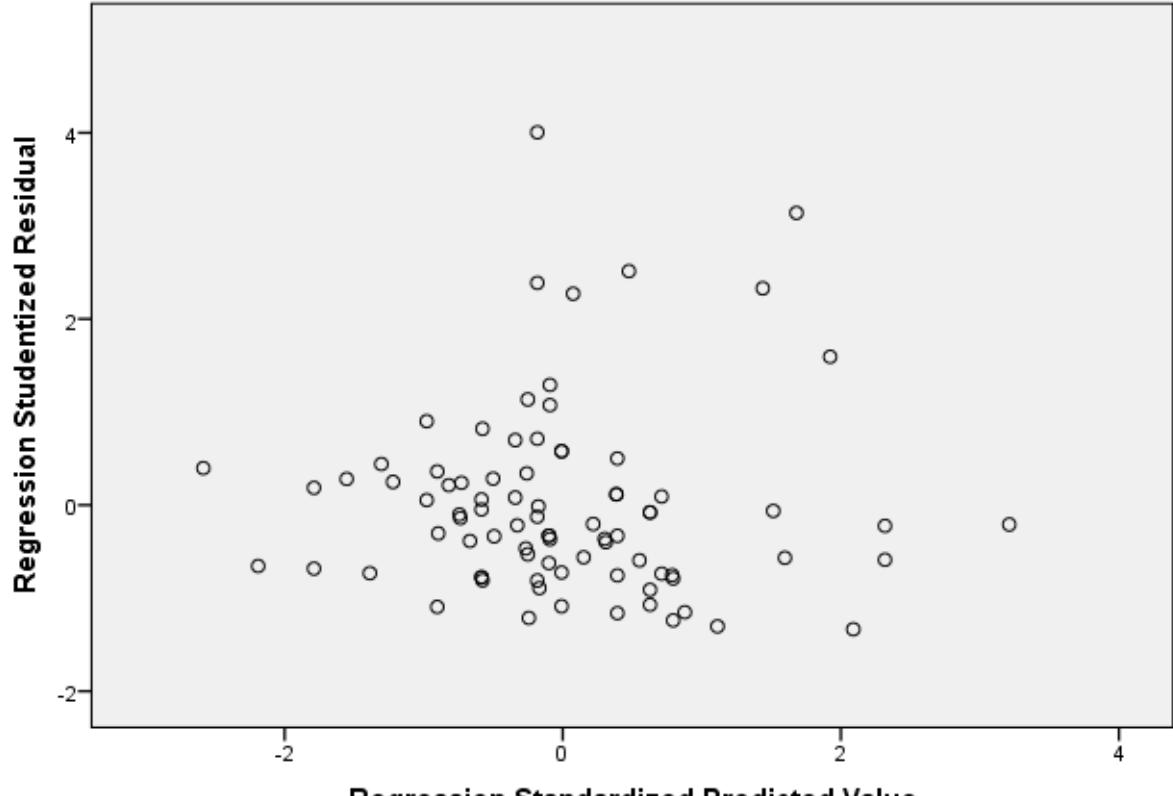

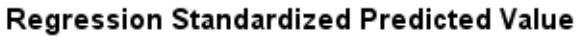

REGRESSION

```
 /MISSING LISTWISE
 /STATISTICS COEFF OUTS CHANGE
 /CRITERIA=PIN(.05) POUT(.10)
 /NOORIGIN
 /DEPENDENT Y_KepPembelian
/METHOD=ENTER X1 KualitasProduk
 /SCATTERPLOT=(*SRESID ,*ZPRED)
 /RESIDUALS NORMPROB(ZRESID).
```
## **Regression**

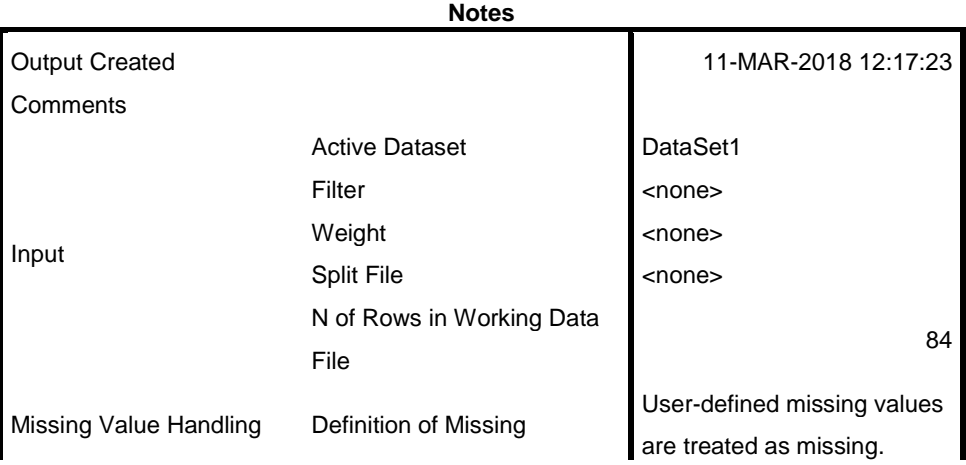

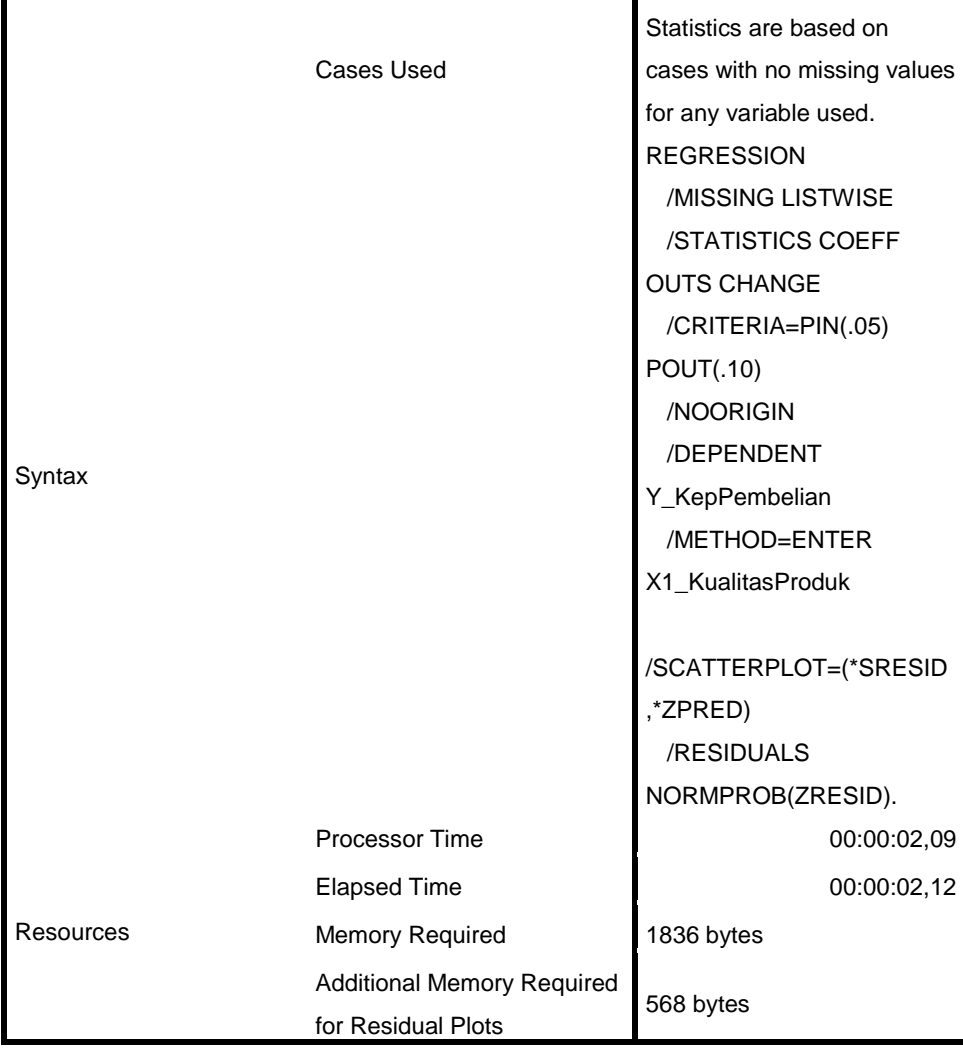

[DataSet1]

### **Variables Entered/Removed<sup>a</sup>**

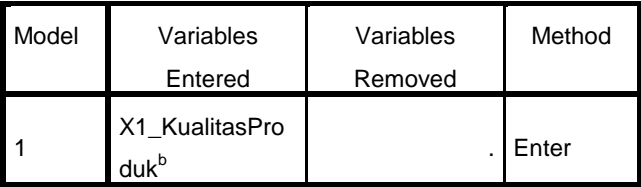

a. Dependent Variable: Y\_KepPembelian

b. All requested variables entered.

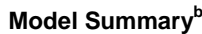

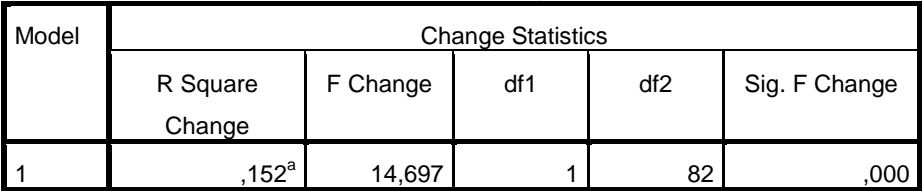

a. Predictors: (Constant), X1\_KualitasProduk

b. Dependent Variable: Y\_KepPembelian

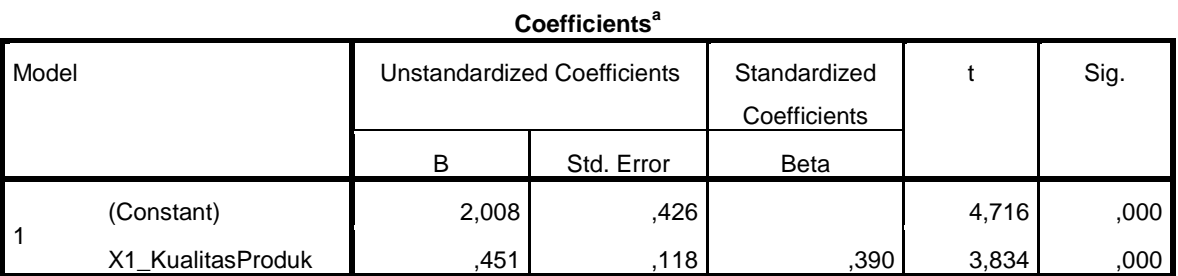

a. Dependent Variable: Y\_KepPembelian

## **Charts**

```
REGRESSION
```

```
 /MISSING LISTWISE
 /STATISTICS COEFF OUTS CHANGE
 /CRITERIA=PIN(.05) POUT(.10)
 /NOORIGIN
 /DEPENDENT Y_KepPembelian
 /METHOD=ENTER X2_Harga
 /SCATTERPLOT=(*SRESID ,*ZPRED)
 /RESIDUALS NORMPROB(ZRESID).
```
# **Regression**

**Notes** Output Created 11-MAR-2018 12:17:45 **Comments** Input Active Dataset DataSet1 Filter **Contract Contract Contract Property** Weight <none> Split File <none> N of Rows in Working Data File 84 Missing Value Handling Definition of Missing User-defined missing values are treated as missing. Cases Used Statistics are based on cases with no missing values for any variable used.

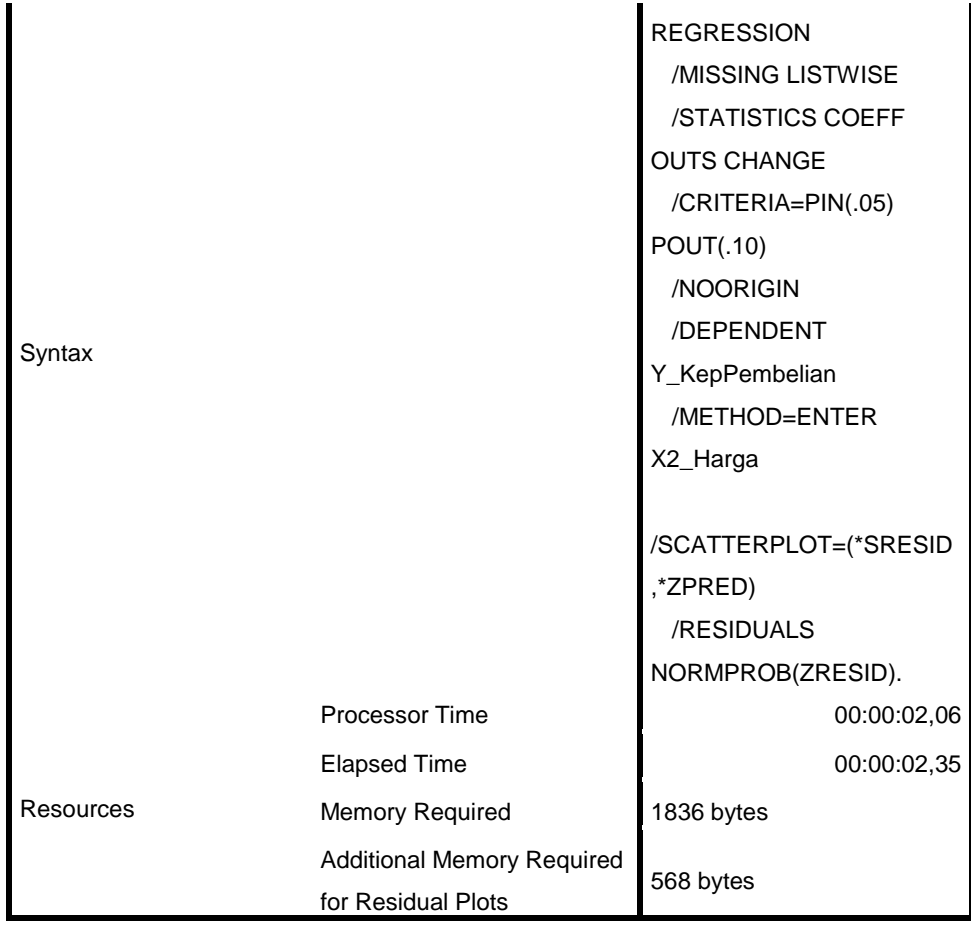

[DataSet1]

## **Variables Entered/Removed<sup>a</sup>**

| <b>Model</b> | Variables             | Variables | Method |
|--------------|-----------------------|-----------|--------|
|              | Entered               | Removed   |        |
|              | X2_Harga <sup>b</sup> |           | Enter  |

a. Dependent Variable: Y\_KepPembelian

b. All requested variables entered.

## **Model Summary<sup>b</sup>**

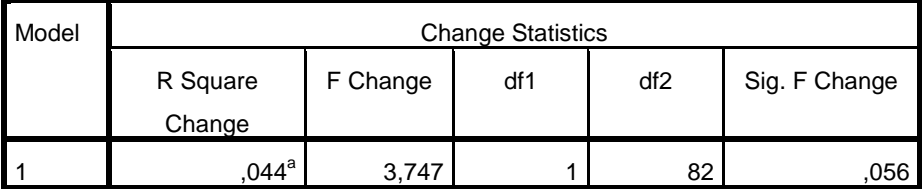

a. Predictors: (Constant), X2\_Harga

b. Dependent Variable: Y\_KepPembelian

| ----------- |            |                             |            |                              |       |      |  |
|-------------|------------|-----------------------------|------------|------------------------------|-------|------|--|
| Model       |            | Unstandardized Coefficients |            | Standardized<br>Coefficients |       | Sig. |  |
|             |            | в                           | Std. Error | Beta                         |       |      |  |
|             | (Constant) | 2,753                       | ,455       |                              | 6,044 | ,000 |  |
|             | X2_Harga   | 246                         | 127        | .209                         | 1,936 | ,056 |  |

**Coefficients<sup>a</sup>**

a. Dependent Variable: Y\_KepPembelian

# **Charts**

Warning # 849 in column 23. Text: in ID The LOCALE subcommand of the SET command has an invalid parameter. It could not be mapped to a valid backend locale. GET FILE='D:\Nurul Unmuh Surabaya\Untitled.sav'. DATASET NAME DataSet1 WINDOW=FRONT. FREQUENCIES VARIABLES=X1.1 X1.2 X1.3 X1.4 X1.5 X1.6 X1.7 X1.8 X1.9 X2.1 X2.2 X2.3 X2.4 X2.5 Y1 Y2 Y3 Y4 /ORDER=ANALYSIS.

## **Frequencies**

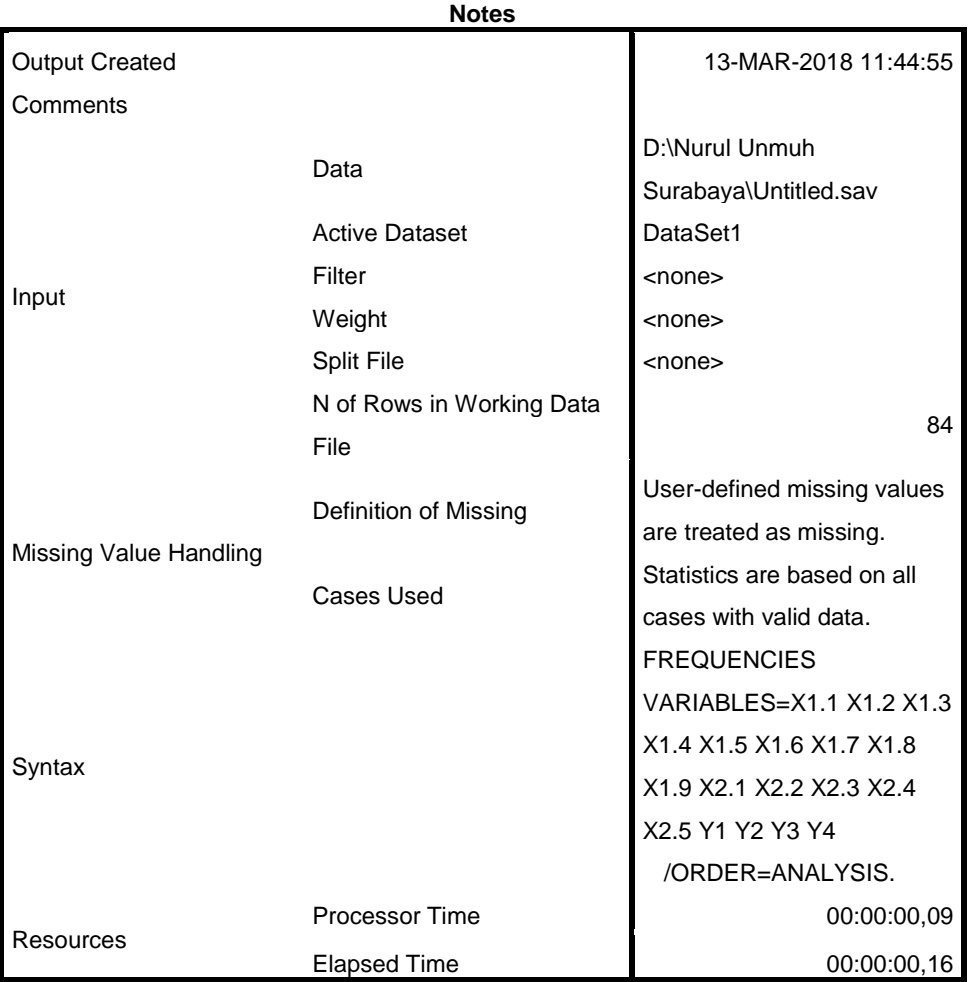

[DataSet1] D:\Nurul Unmuh Surabaya\Untitled.sav

**Statistics**

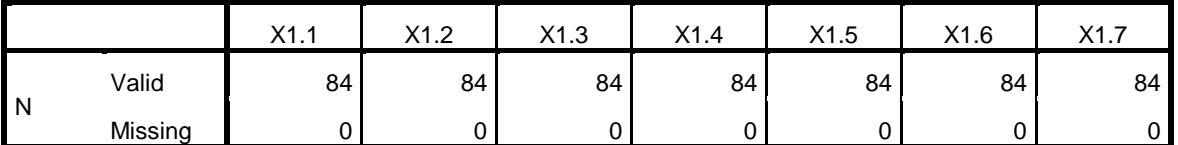

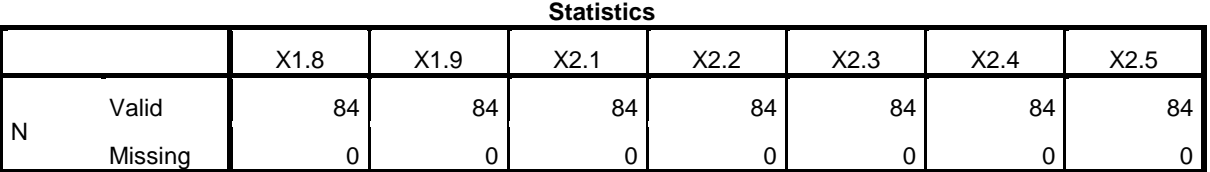

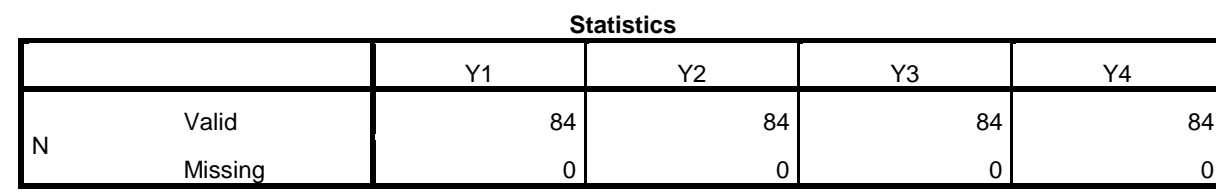

# **Frequency Table**

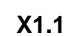

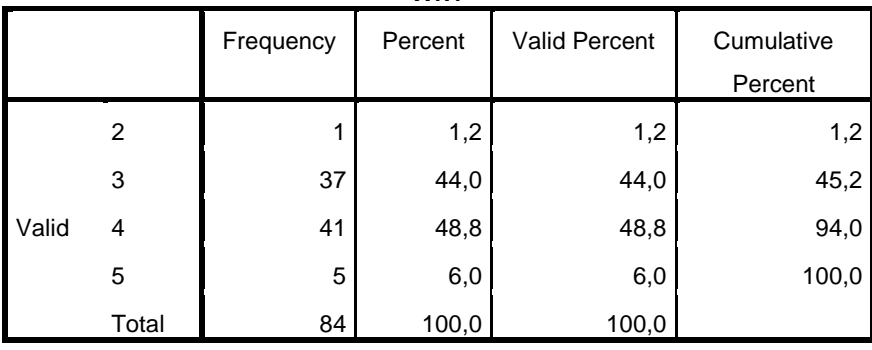

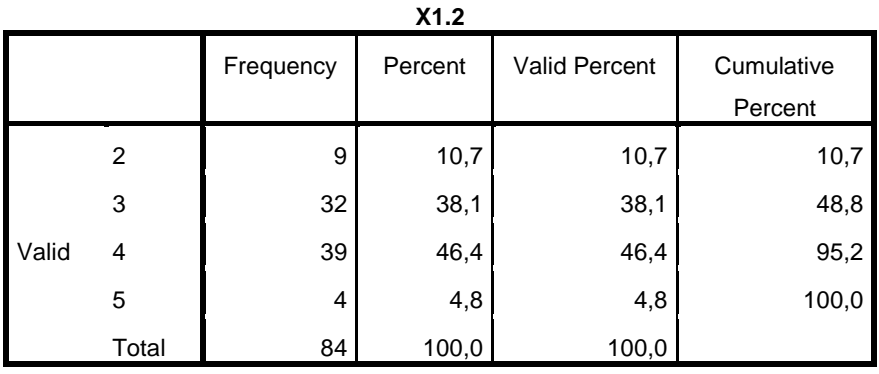

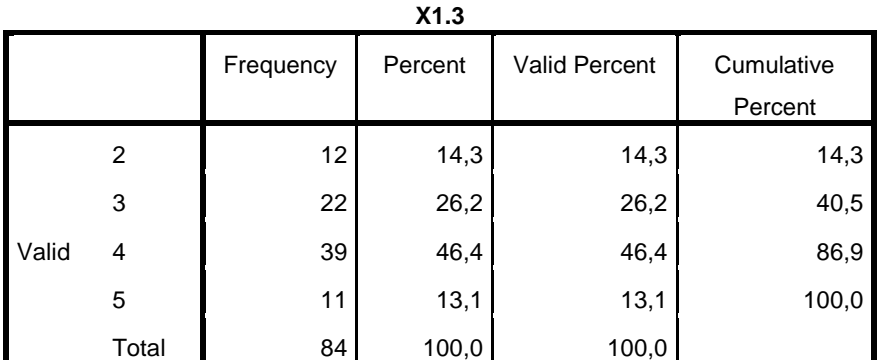

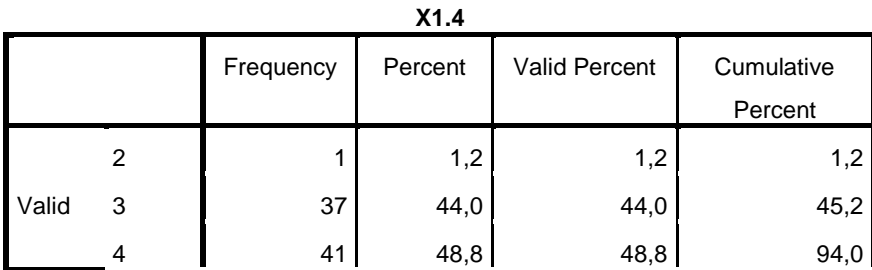

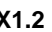

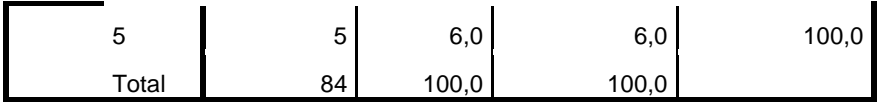

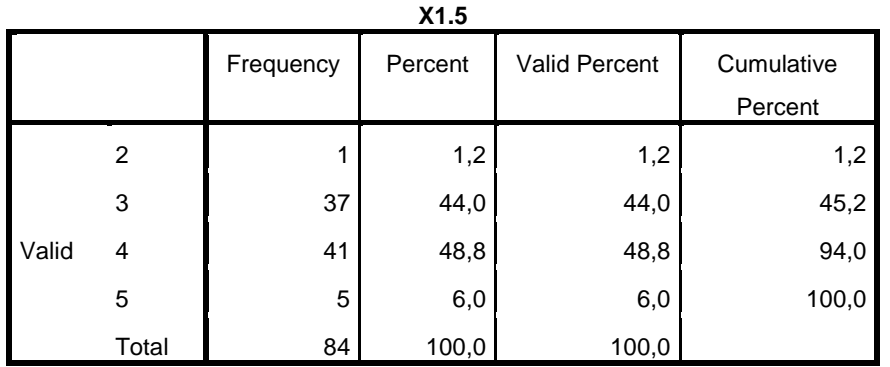

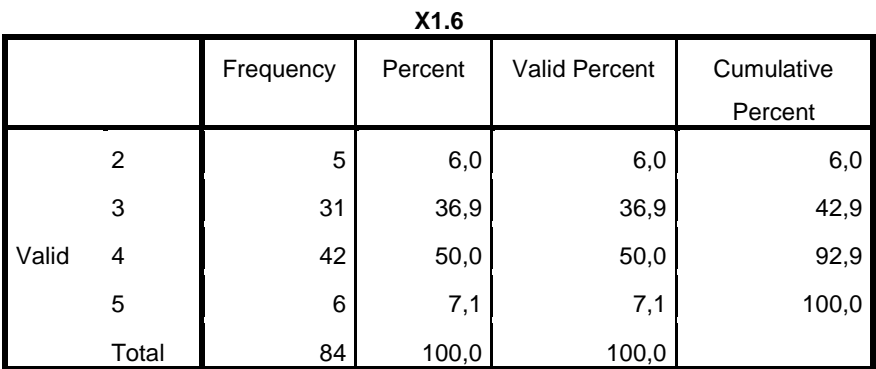

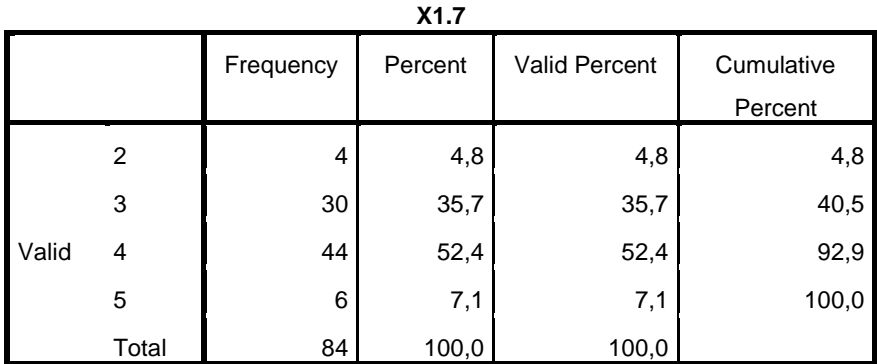

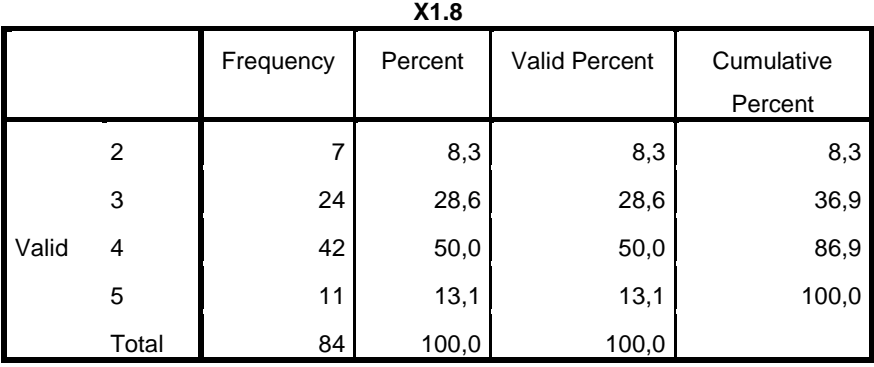

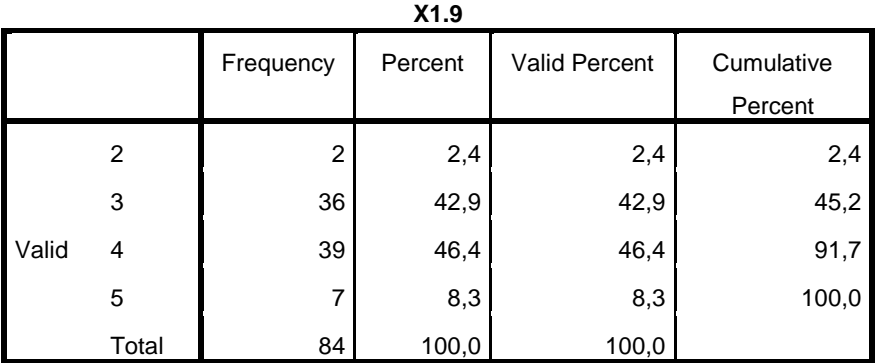

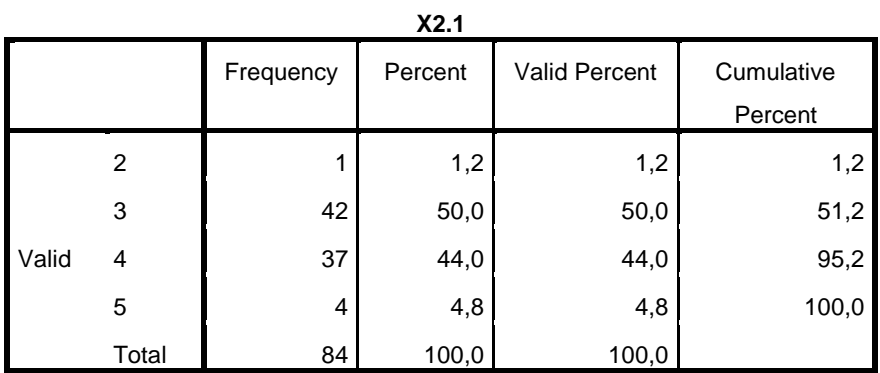

**X2.2**

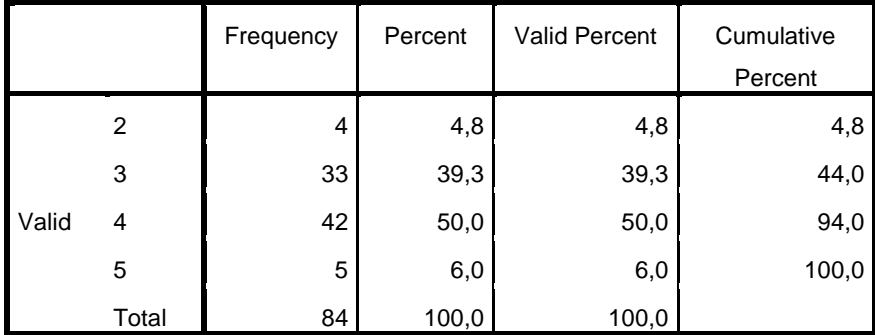

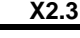

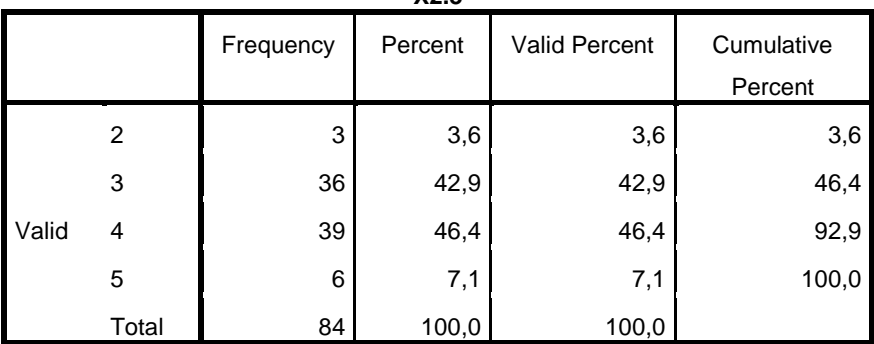

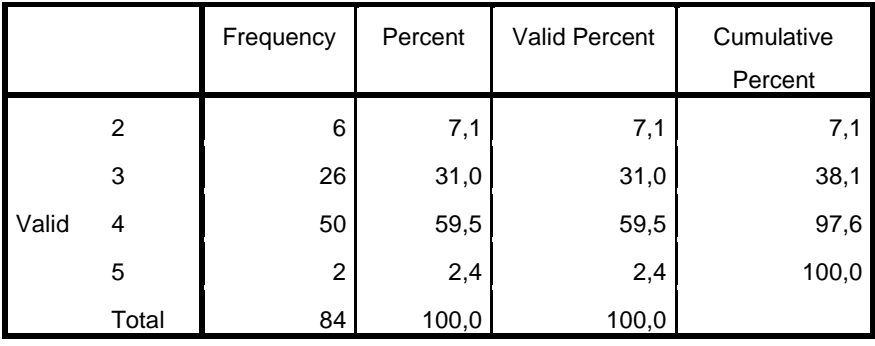

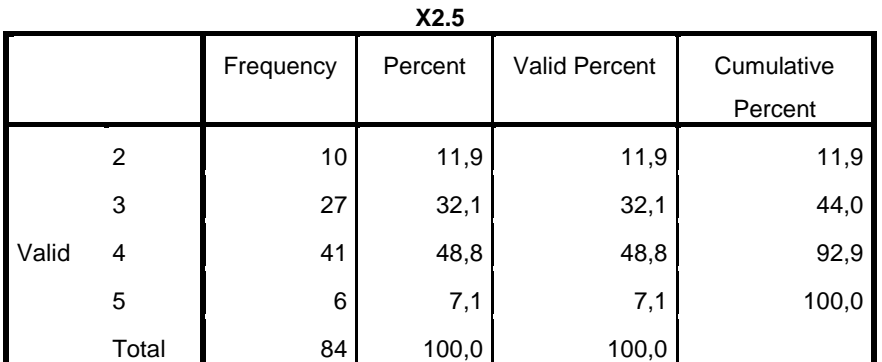

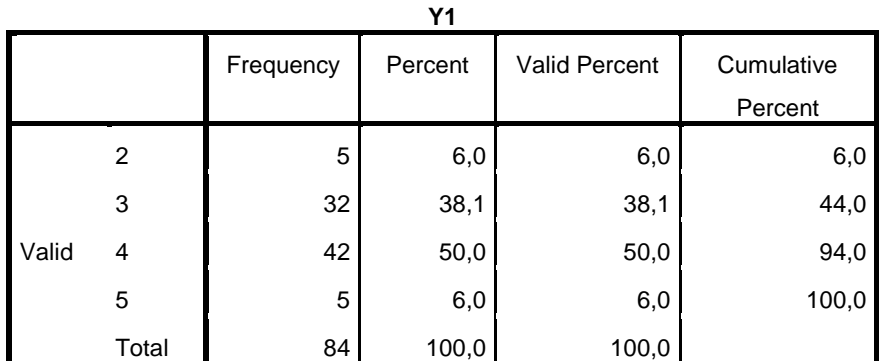

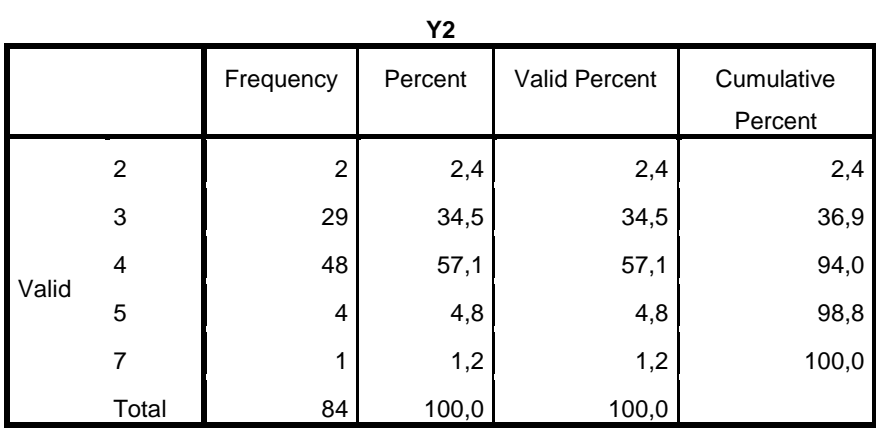

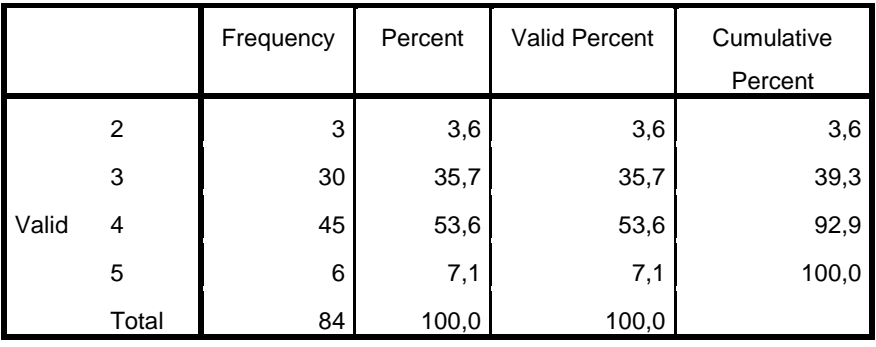

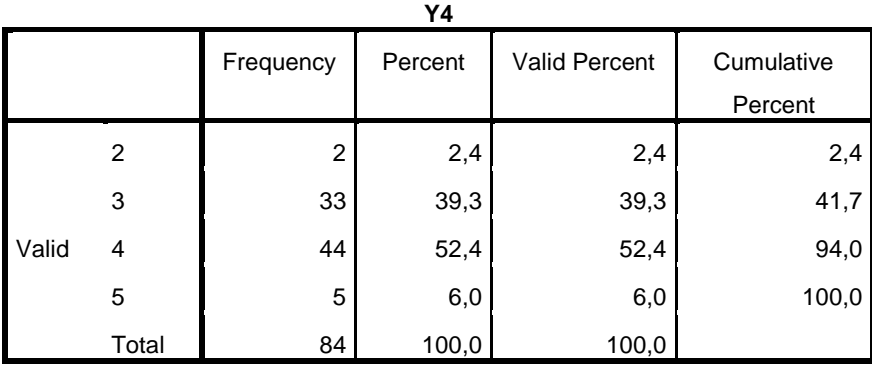

```
Warning # 849 in column 23. Text: in ID
The LOCALE subcommand of the SET command has an invalid parameter. It could
not be mapped to a valid backend locale.
GET DATA /TYPE=XLSX
  /FILE='D:\Nurul Unmuh Surabaya\Nurul Manajemen.xlsx'
  /SHEET=name 'Sheet1'
   /CELLRANGE=full
   /READNAMES=on
  /ASSUMEDSTRWIDTH=32767.
EXECUTE.
DATASET NAME DataSet1 WINDOW=FRONT.
CORRELATIONS
  /VARIABLES=X1.1 X1.2 X1.3 X1.4 X1.5 X1.6 X1.7 X1.8 X1.9 Total_X1
  /PRINT=TWOTAIL NOSIG
   /MISSING=PAIRWISE.
```
## **Correlations**

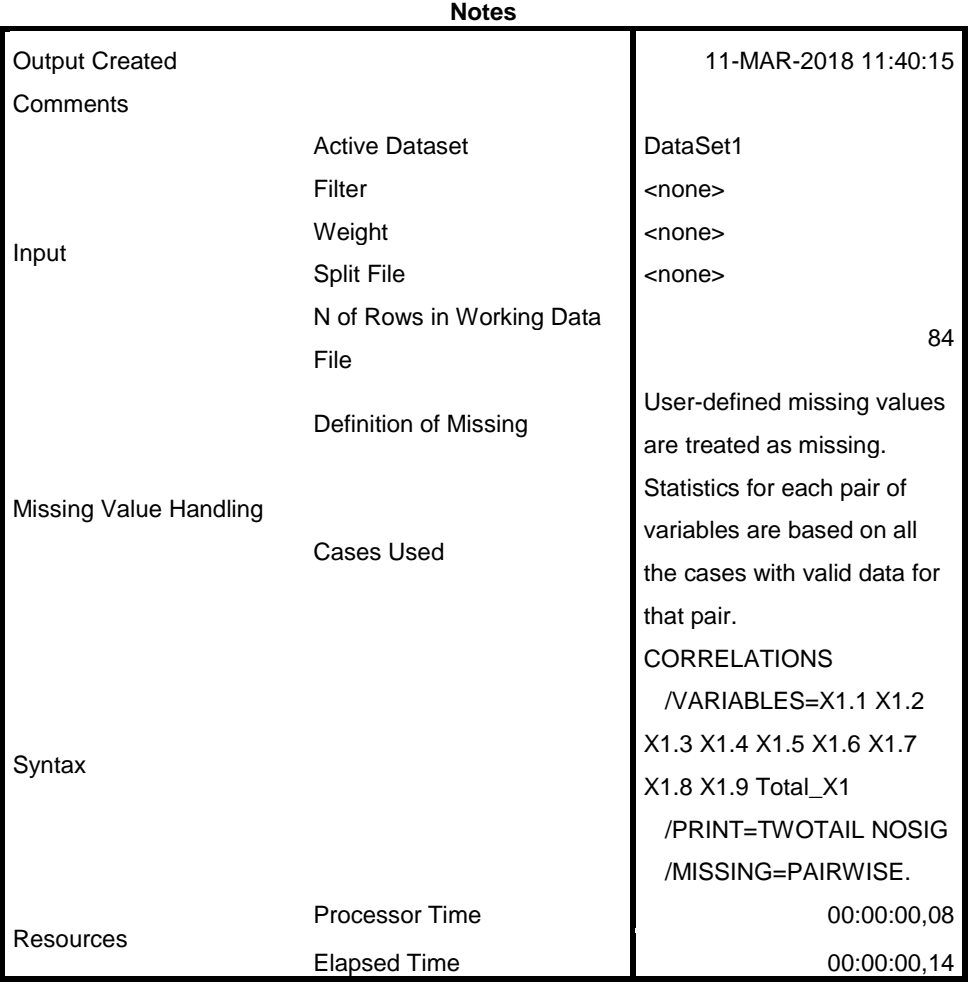

[DataSet1]

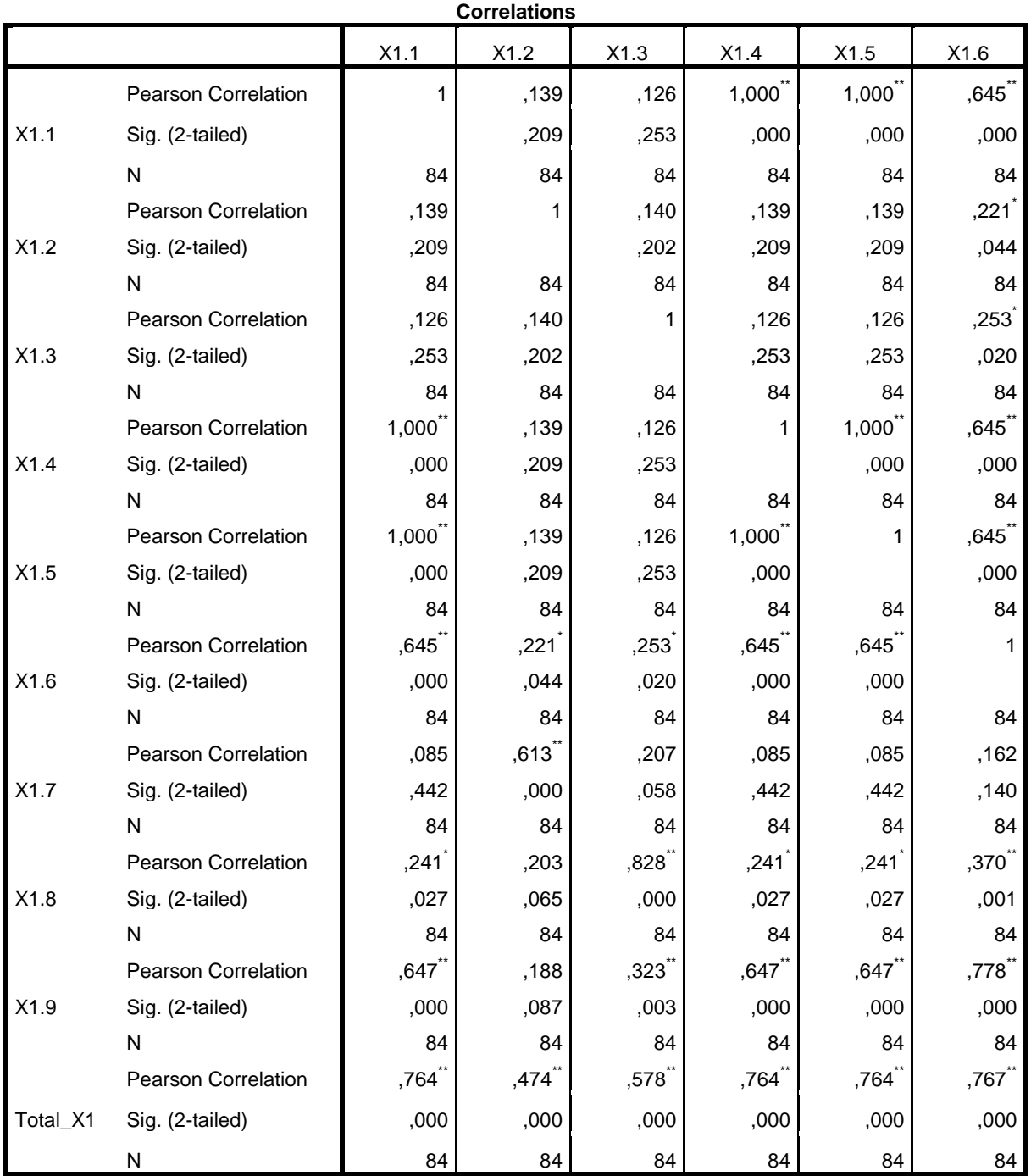

#### **Correlations**

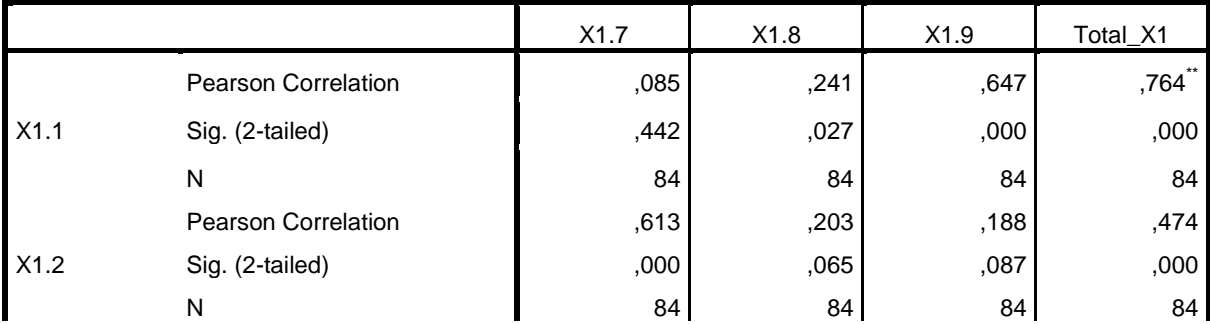

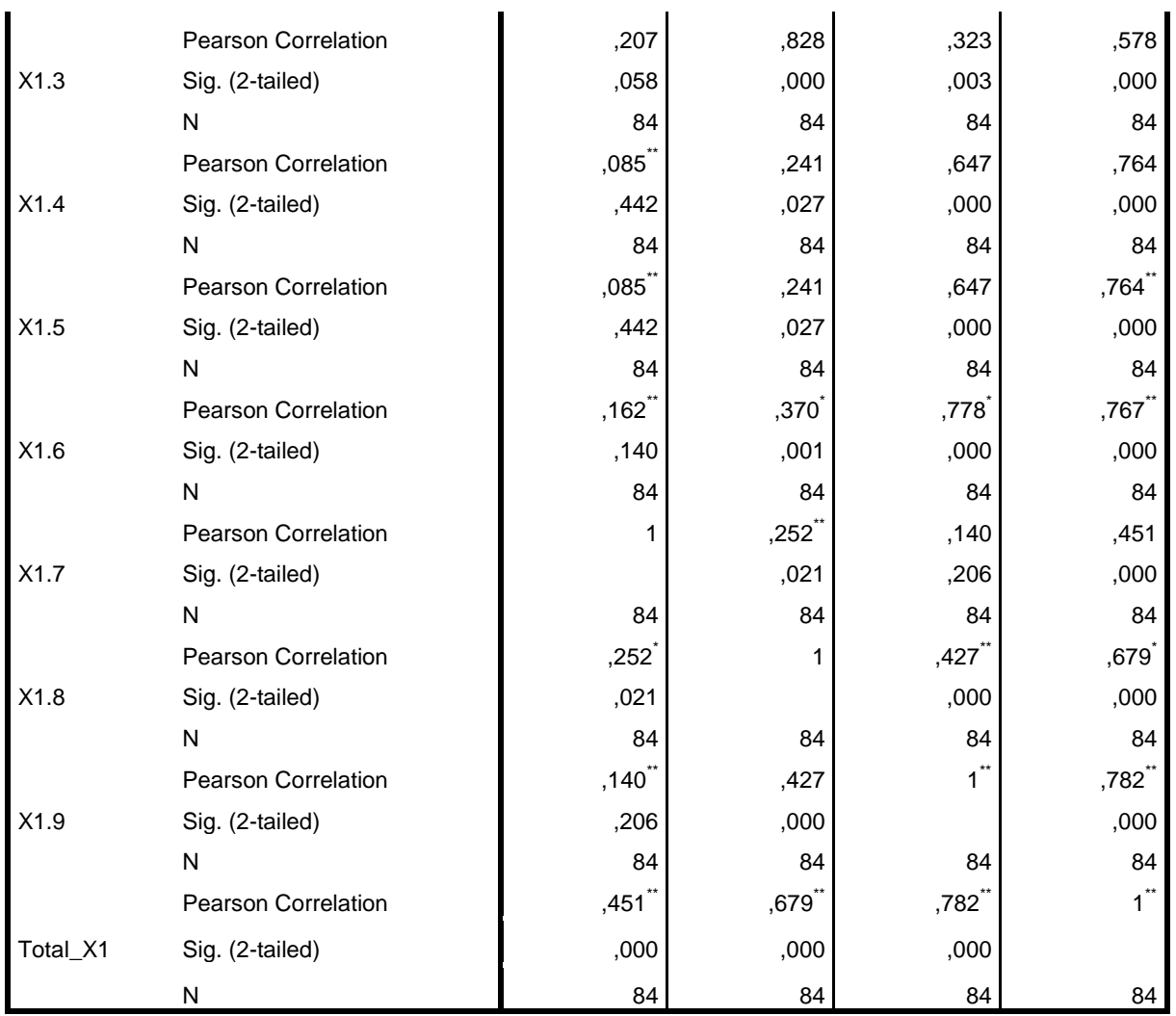

\*\*. Correlation is significant at the 0.01 level (2-tailed).

\*. Correlation is significant at the 0.05 level (2-tailed).

```
CORRELATIONS
  /VARIABLES=X2.1 X2.2 X2.3 X2.4 X2.5 Total_X2
  /PRINT=TWOTAIL NOSIG
  /MISSING=PAIRWISE.
```
# **Correlations**

**Notes**

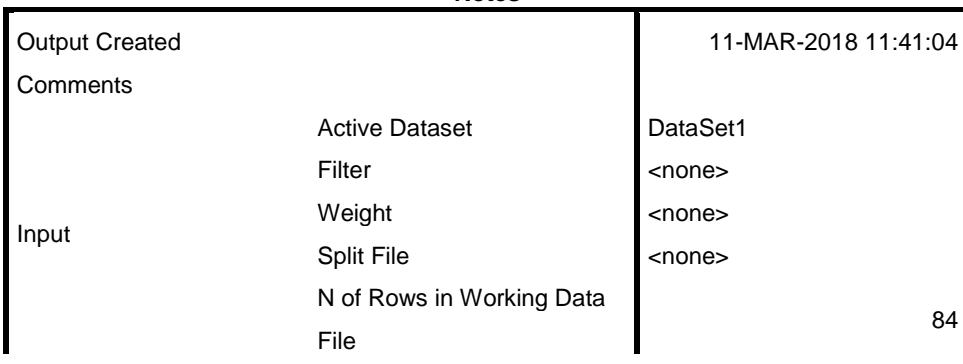

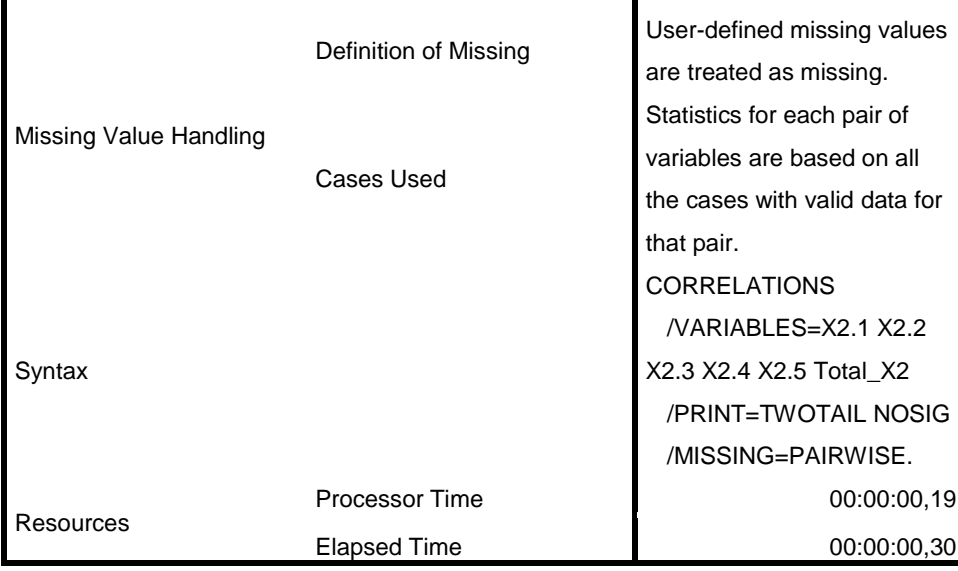

#### [DataSet1]

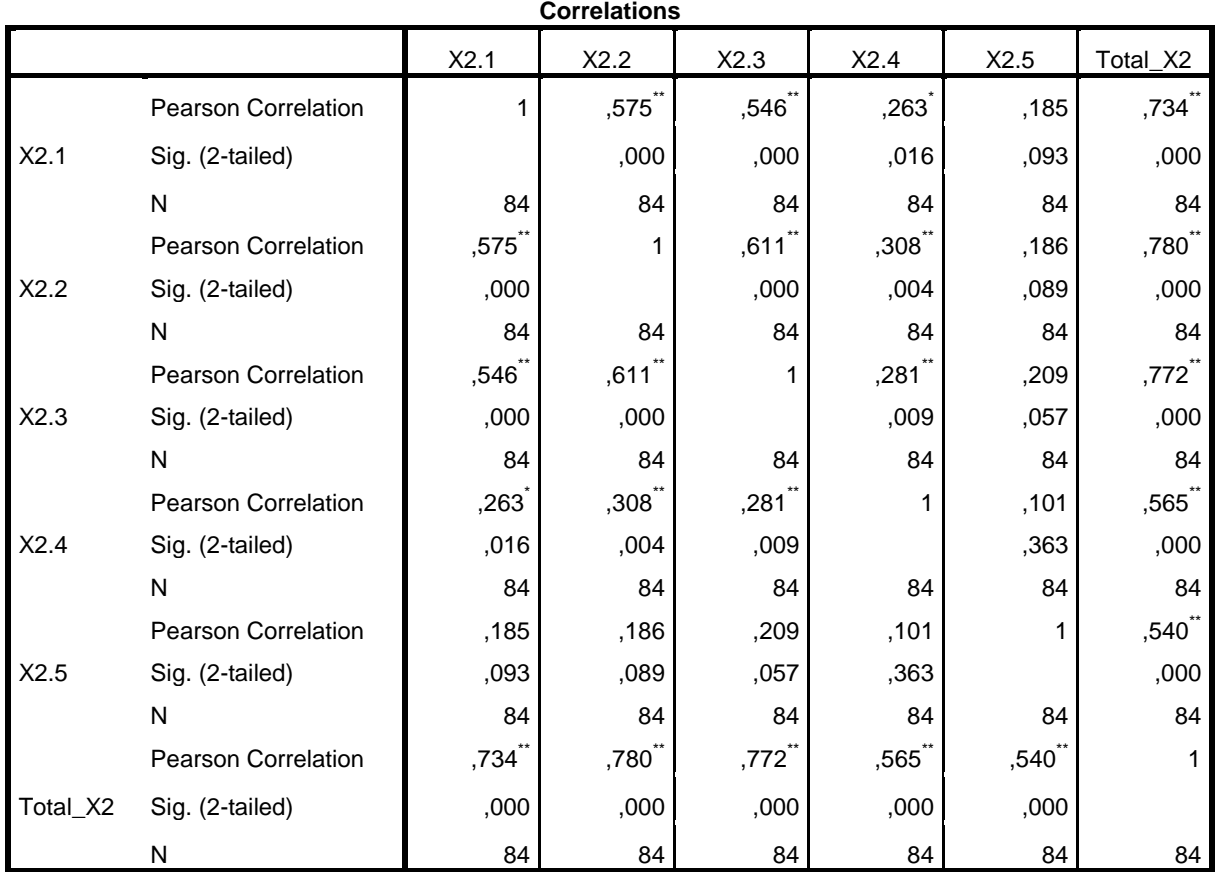

\*\*. Correlation is significant at the 0.01 level (2-tailed).

\*. Correlation is significant at the 0.05 level (2-tailed).

```
CORRELATIONS
  /VARIABLES=Y1 Y2 Y3 Y4 Total_Y
  /PRINT=TWOTAIL NOSIG
  /MISSING=PAIRWISE.
```
# **Correlations**

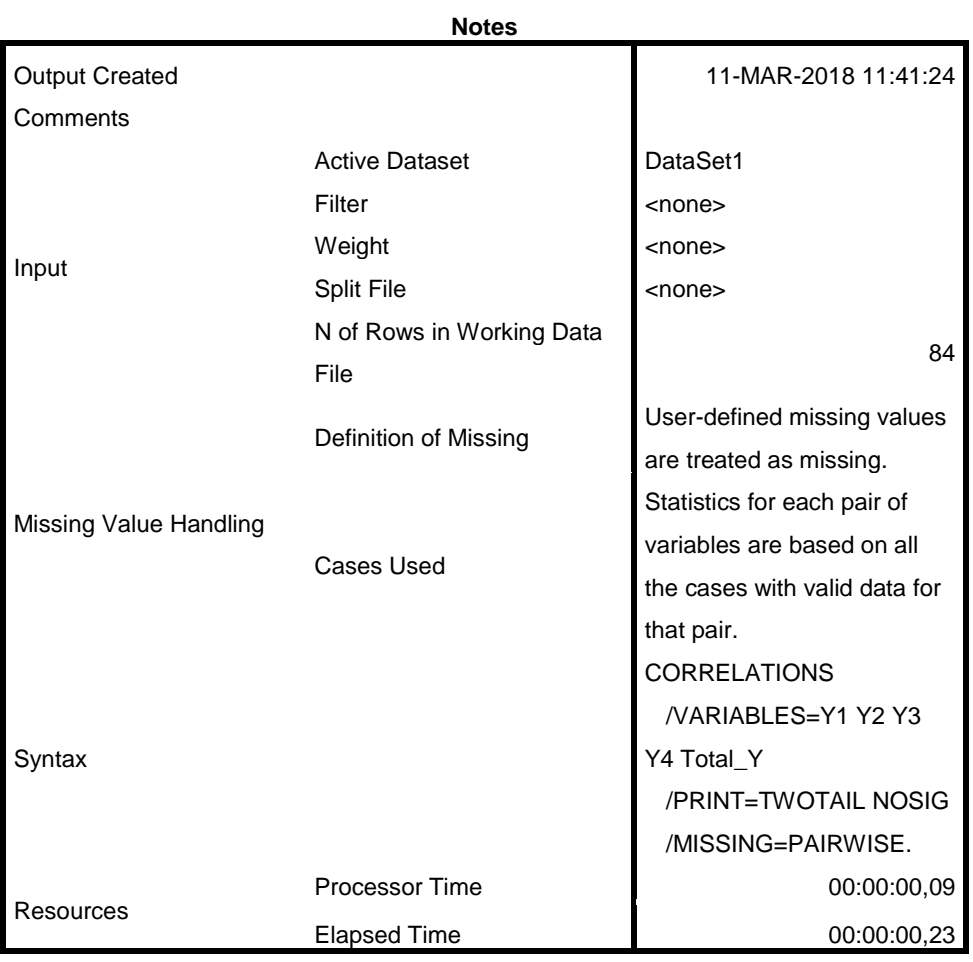

[DataSet1]

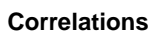

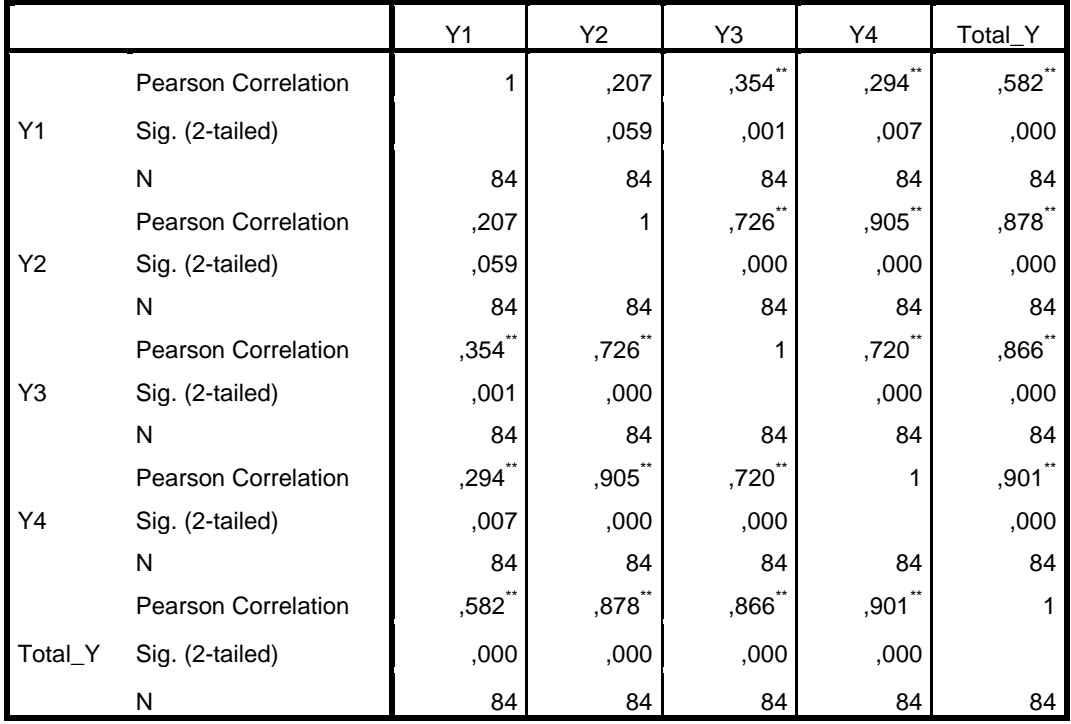

\*\*. Correlation is significant at the 0.01 level (2-tailed).

```
RELIABILITY
   /VARIABLES=X1.1 X1.2 X1.3 X1.4 X1.5 X1.6 X1.7 X1.8 X1.9
  /SCALE('ALL VARIABLES') ALL
   /MODEL=ALPHA.
```
# **Reliability**

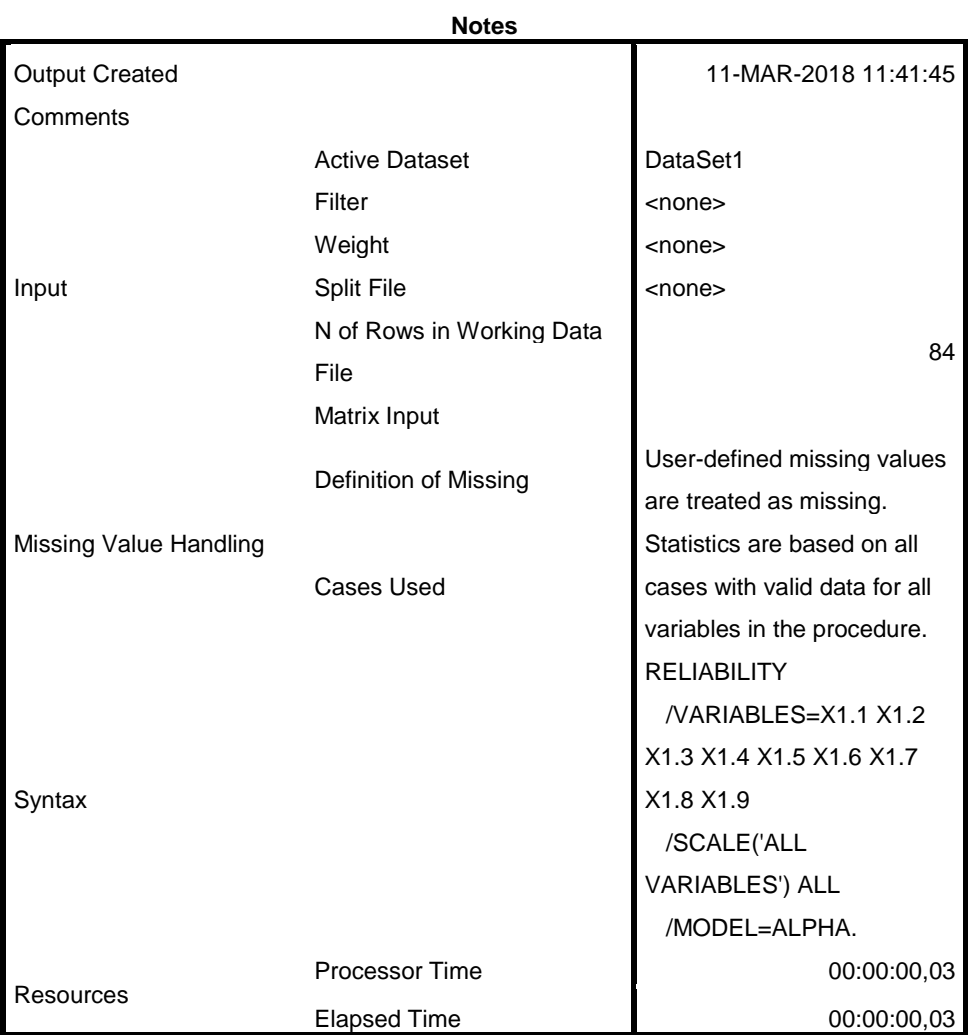

[DataSet1]

# **Scale: ALL VARIABLES**

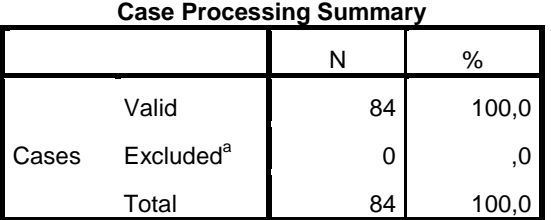

a. Listwise deletion based on all variables in the procedure.

#### **Reliability Statistics**

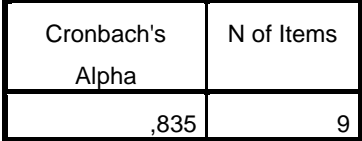

RELIABILITY

 /VARIABLES=X2.1 X2.2 X2.3 X2.4 X2.5 /SCALE('ALL VARIABLES') ALL /MODEL=ALPHA.

# **Reliability**

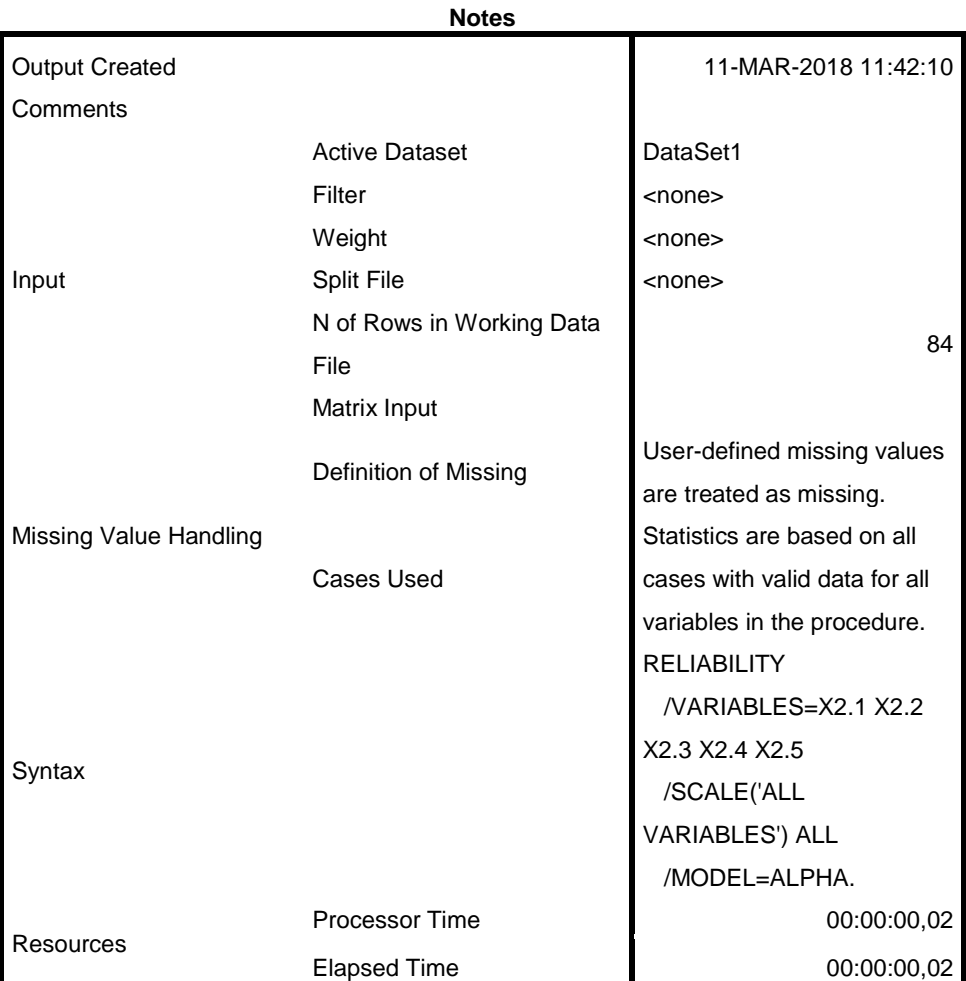

[DataSet1]

## **Scale: ALL VARIABLES**

**Case Processing Summary** N % Cases Valid 84 100,0 **Excluded**<sup>a</sup> 0 ,0 Total 84 100,0

a. Listwise deletion based on all variables in the procedure.

#### **Reliability Statistics**

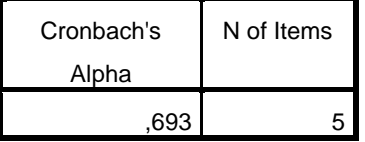

RELIABILITY

 /VARIABLES=Y1 Y2 Y3 Y4 /SCALE('ALL VARIABLES') ALL /MODEL=ALPHA.

# **Reliability**

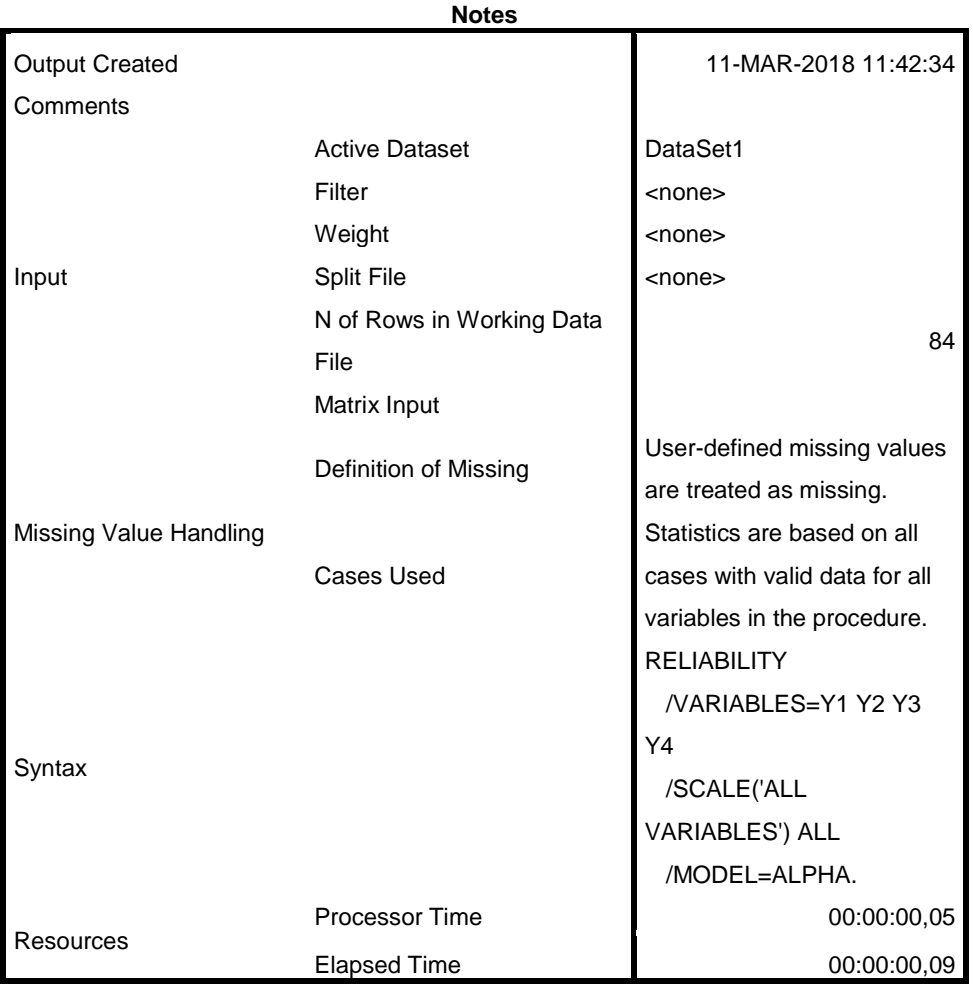

[DataSet1]

# **Scale: ALL VARIABLES**

**Case Processing Summary**

|       |                       |    | %     |
|-------|-----------------------|----|-------|
| Cases | Valid                 | 84 | 100,0 |
|       | Excluded <sup>a</sup> | 0  | ,Ο    |
|       | Total                 | 84 | 100,0 |

a. Listwise deletion based on all variables in the procedure.

#### **Reliability Statistics**

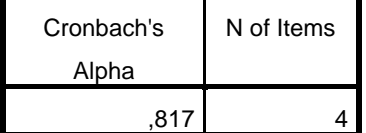